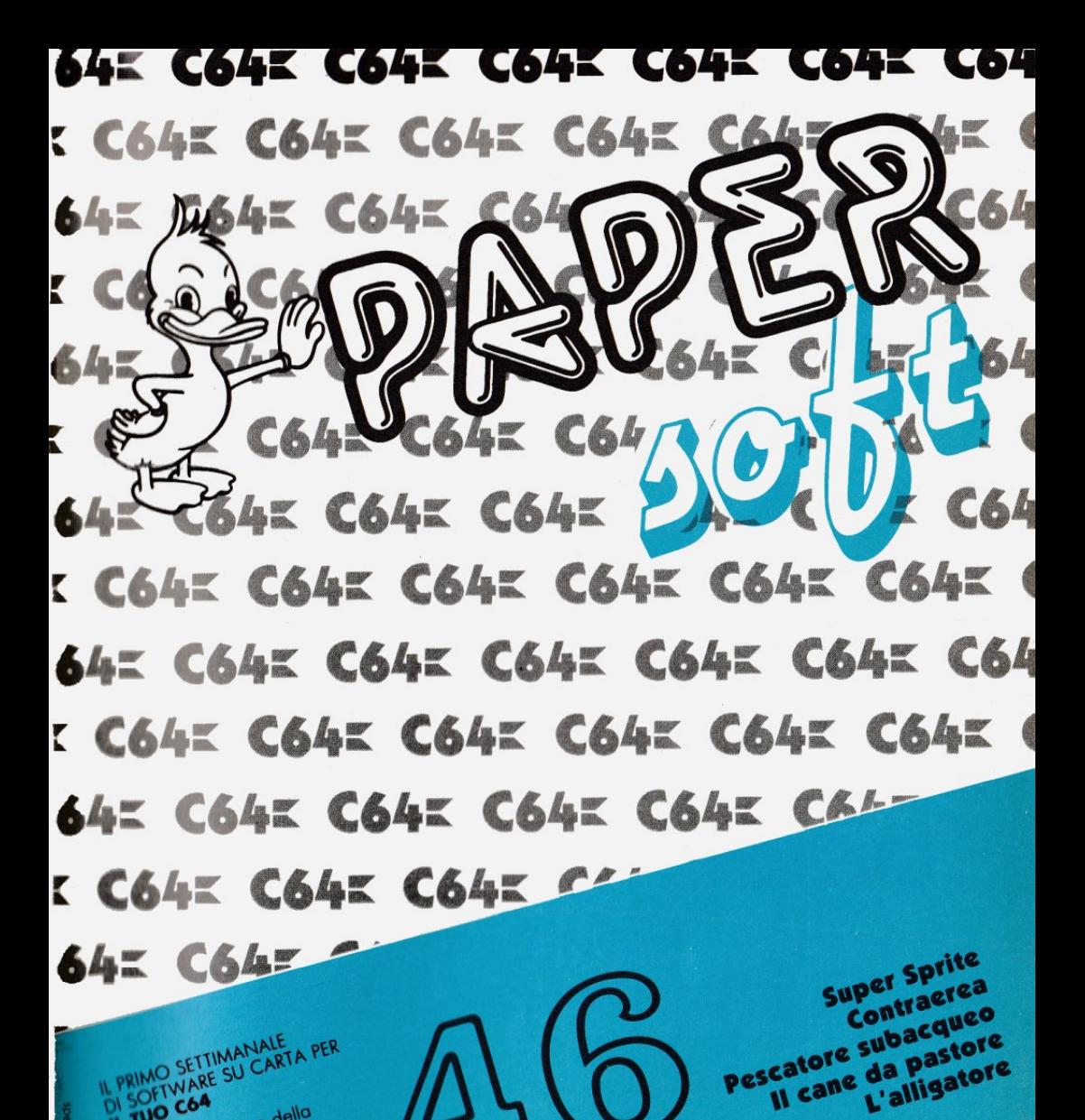

Anno 2 - N° 46 - 29 novembre 1985

C64I C64I C64I C64I

C64= C64= C64= C64= C64= C64

**JO42 C642** 

IL TUO C64

J. soft editrice

 $1.1300$ 

**645** 

Una pubblicazione della

Con la collaborazione del

Gruppo Editoriale Jackson

Il cane da pastore

L'alligatore

 $K G4K$ 

**C64= C64** 

C64K

## **Guida per l'input dci programmi versioni C64**

Notate che 1 listati contengono 'parole' racchiuse tra parentesi graffe { /. Tali parole rappresentano caratteri di controllo come mostrato nel sottostante riquadro. Se sono precedute da un numero, questo indica il numero di volte che quel tasto deve essere premuto. Se il simbolo *è* sottolineato deve essere premuto contemporaneamente a SHIFT mentre se *è* racchiuso da [ () J deve essere premuto contemporaneamente al tasto COMMOOORE. Inoltre, se tra parentesi si trova un carattere alfabetico "solitario'" questo dovrà essere premuto contemporaneamente al tasto CONTROL. Con questo sistema di codifica, sarà molto più agevole copiare i listati senza faticose e dubbie interpretazioni di caratteri grafici e di controllo del cursore o dei colori.

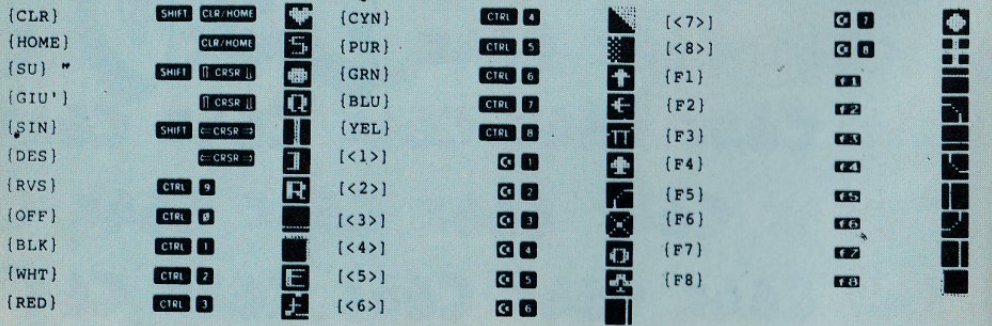

**Per ricevere gli arretrati di**  $P$ **APER** *ivij*<sup>1</sup> compilare il seguente tagliando: <br>  $\frac{1}{2}$ 

J. SOft viale Restelli, 5 - 20124 Milano - Tel. 02/6888228-683797-6880841-2-3

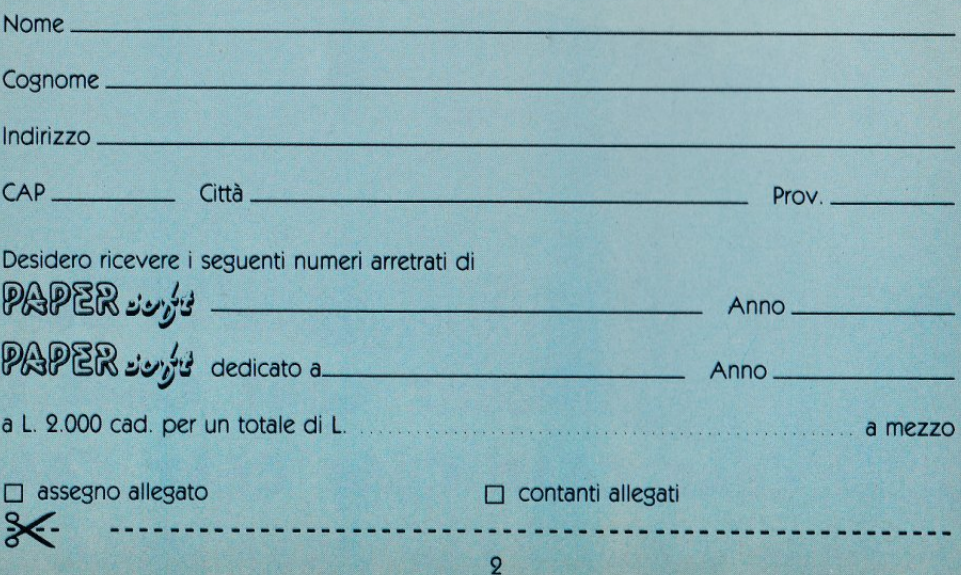

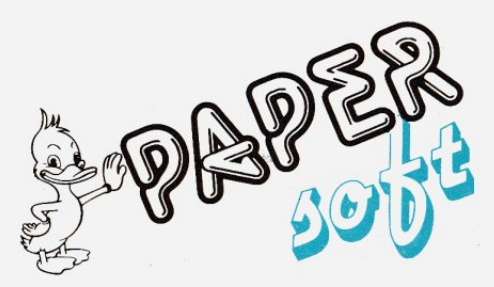

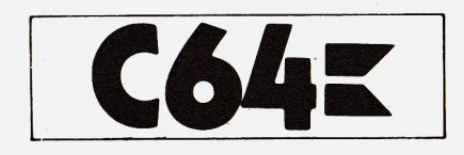

Super Sprite (Disk drive opzionale) 6 di M. J. Clifford trad. e adatt. di M. Anticoli

Contraerea di H. Polland trad. e adatt. di S. Dionigi

Pescatore subacqueo di F. J. Alliott trad. e adatt. di S. Albarelli

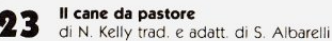

L'alligatore 25 di L. Singer trad. e adatt. di A. Moretti

J.soft s.r.l. DIREZIONE, REDAZIONI<br>E AMMINISTRAZIONE V.le Restelli, 5<br>20124 Milano<br>Tel.: 68.88.228-68.37.97

**DIRETTORE RESPONSABILE:** Pietro Dell'Orco

**COORDINAMENTO TECNICO:** Mauro Cristuib Grizzi

**REDAZIONE: Franco Sarcina** 

**GRAFICA E IMPAGINAZIONE** Margherita La Noce<br>Ivana Rossi Raffaella Toffolatti

#### **FOTOCOMPOSIZIONE:**

Graphotek<br>Via Astesani, 16 - Milano<br>Tel. 64.80.397

**CONTABILITÀ:**<br>Giulia Pedrazzini<br>Flavia Bonaiti

**AUTORIZZAZIONE ALLA<br>PUBBLICITÀ:**<br>Tribunale di Milano<br>nº 178 del 30-03-1985

**STAMPA:** Intergrafica - Pioltello (MI) Rivista associata all'Unione stampa<br>Periodica Italiana

#### **PUBBLICITÀ**

Concessionario per l'Italia e l'Estero<br>J.Advertising s.r.l.<br>V.le Restelli, 5<br>20124 MILANO Tel. (02)<br>68.82.895-68.80.606-68.87.233 **TIx 316213 REINA I** Concessionario esclusivo per la<br>DIFFUSIONE in Italia e Estero:<br>SODIP - Via Zuretti, 25<br>20125 MILANO

Spedizione in abbonamento<br>postale Gruppo II/70<br>Prezzo della rivista L. 1.300<br>Numero arretrati L. 2.600

© TUTTI I DIRITTI DI<br>RIPRODUZIONE O TRADUZIONE<br>DEGLI ARTICOLI PUBBLICATI<br>SONO RISERVATI

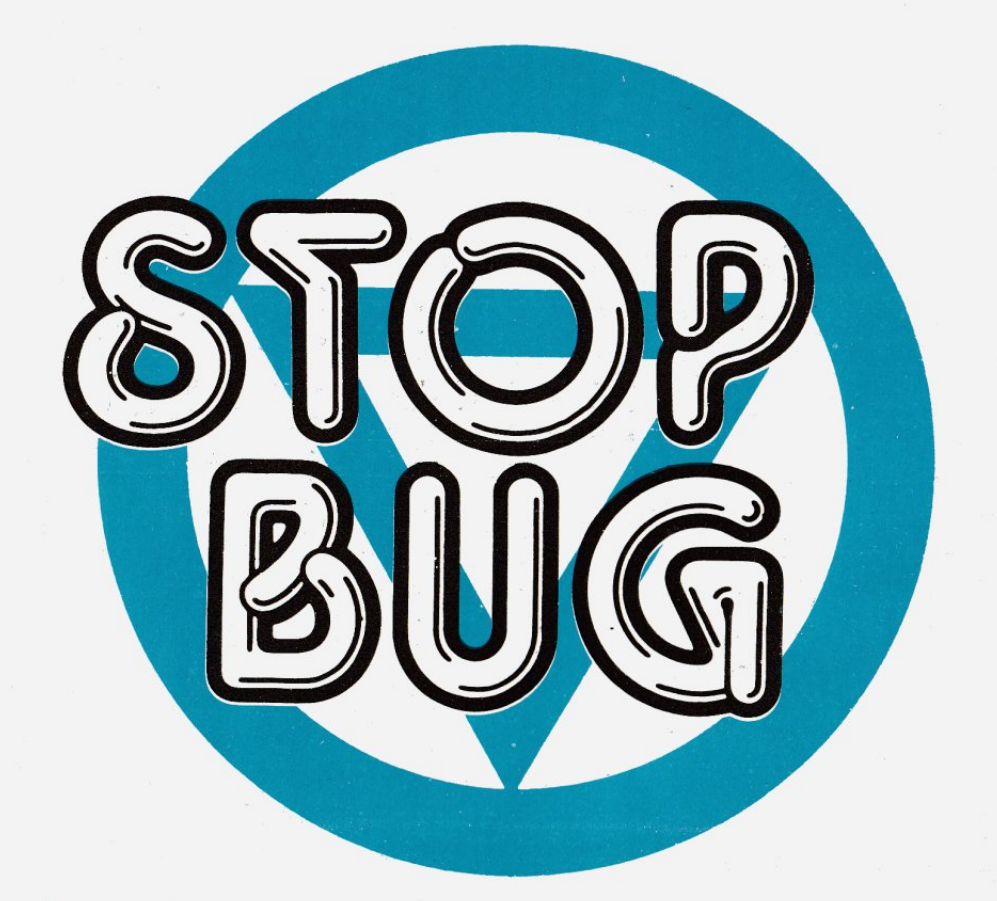

## **Stop Bug**

Se non l'hai già fatto, memorizza STOP BUG e salvalo su nastro o disco.

Questo programma ti permette, una volta caricato ed attivato con RUN, di digitare i listati di Papersoft senza introdurre errori di battitura.

Come avrai notato, le linee dei nostri programmi terminano con la parola: ":rem" seguita da un numero, detto checksum; NON COPIA-RE QUESTA PARTE DELLA LINEA,

che serve solo per tua informazione. Quando STOP BUG è in funzione, infatti, tutte le volte che premi il tasto RETURN dopo aver digitato una linea di programma, appare nell'angolo superiore sinistro dello schermo un numero, che deve coincidere con il checksum da noi pubblicato (sempre che tu non abbia usato comandi abbreviati, come? per PRINT).

Usando STOP BUG tieni conto del fatto che gli spazi non influiscono

sul checksum, per cui fai particolare attenzione alle istruzioni PRINT dove sono spesso presenti. Inoltre eventuali inversioni di caratteri non vengono segnalate.

Un altro metodo per utilizzare STOP BUG, soprattutto se sei abituato ad usare le abbreviazioni dei comandi Basic, è controllare i checksum listando il programma e battendo RETURN su ogni linea.

Se intendi sospendere il lavoro di digitazione, puoi salvare su nastro o disco il programma che stai memorizzando senza che STOP BUG interferisca; al momento di riprendere il lavoro ricordati però di caricare ed attivare STOP BUG prima di ricaricare il tuo programma. Per disabilitare STOP BUG premi RUN/STOP e RESTORE, e per riattivarlo batti SYS 40704.

#### **STOP BUG per C64**

- 100 POKE55, 0: POKE56, PEEK(56)-1: R=PEEK(56)\*256: PRINT" {CLR} ATTENDERE PREGO..."
- 110 FORI=RTOR+132: READA: CK=CK+A: IFA=999THENA=R/256
- 120 POKEI, A: NEXT
- 130 IFCK<>22689THENPRINT"{GIU'}ERRORE NELLE ISTRUZIONI DA TA":END
- 140 SYS(R): PRINT" {CLR} { 2 GIU' } {RVS} STOP BUG {OFF} ATTIVAT  $0.$ ": NEW
- 200 DATA173, 36, 3, 201, 32, 208, 1, 96, 141

```
210 DATA33, 999, 173, 37, 3, 141, 34, 999, 169
```
220 DATA32, 141, 36, 3, 169, 999, 141, 37, 3

```
230 DATA169, 0, 133, 254, 96, 32, 87, 241, 133
```

```
240 DATA251, 134, 252, 132, 253, 8, 201, 13, 240
```

```
250 DATA17, 201, 32, 240, 5, 24, 101, 254, 133
```

```
260 DATA254, 165, 251, 166, 252, 164, 253, 40, 96
```

```
270 DATA169, 13, 32, 210, 255, 165, 214, 141, 251
```

```
280 DATA3, 206, 251, 3, 169, 0, 133, 216, 169
```

```
290 DATA19, 32, 210, 255, 169, 18, 32, 210, 255
```

```
300 DATA169,58,32,210,255,166,254,169,0
```

```
310 DATA133,254,172,33,999,192,87,208,6
320 DATA32, 205, 189, 76, 117, 999, 32, 205, 221
```

```
330 DATA169, 32, 32, 210, 255, 32, 210, 255, 173
```

```
340 DATA251, 3, 133, 214, 76, 55, 999
```
**Super sprite** 

Disk drive opzionale

Questo interessante programma consente di disegnare uno sprite e di vederlo in tutte le sue quattro possibili dimensioni: normale, espanso in larghezza, espanso in altezza, espanso in larghezza ed in altezza. Inoltre questa utility permette di registrare un file contenente i dati dello sprite; tale opzione tuttavia funziona esclusivamente su disco, quindi chi *è* munito soltanto del caro vecchio registratore a cassetta non ha questa possibilità. Per utilizzare questo programma *è*  indispensabile conoscere i tasti tramite i quali si ottengono le opzioni disponibili. Essi sono: -1,J;K,M- muovono il cursore nelle quattro direzioni possibili. -E- attiva o disattiva il modo TRA-CE: se appare ON il cursore disegna, se appare OFF cancella. -Q- fine programma; è possibile ottenere a questo punto le istruzioni DATA contenenti i codici numerici dello sprite memorizzato, dopo di che il programma termina. Se si desidera memorizzare le linee contenenti le DATA si deve digitare NEW, portare il cursore in corrispondenza della prima linea e premere RETURN su di essa e sulle seguenti.

-1- capovolge lo sprite.

-2- "rovescia" lo sprite come se fosse visto in uno specchio.

-3- ruota lo sprite di 90 gradi in senso antiorario.

-4- seleziona i colori dello sprite; con i tasti da 1 a 8 si ottiene il set principale di colori (quello scritto sui tasti). Per il set secondario <quello che si ottiene cot tasto Commodore) premere i medesimi tasti assieme allo SHIFT.

-5- attiva o disattiva il modo MUL TICOLOR: se appare Y siamo in tale modo, se appare N siamo in modo normale.

-6, 7- spostano lo sprite rispettivamente verso sinistra e verso destra.

-8, 9- spostano lo sprite rispettivamente verso l'alto e verso il basso. -CLR- cancella lo sprite.

Le opzioni seguenti sono utilizzabili solo da chi possiede un disck drive: ·

-f1- (SAVE) salva lo sprite șu disco, chiedendo il nome con cui deve chiamarlo.

-f3- <LOAD> carica da disco lo sprite richiesto.

-f5- <MERGE> sovrappone allo sprite in memoria quello che viene caricato da disco.

Chi possiede una stampante e desidera listare su carta le linee con le istruzioni DATA relative allo sprite in memoria, deve selezionare /'opzione -Q- e, quando compare la scritta READY, digitare: OPEN4,4:CMD4:GOT0935

Ed ora potete creare tutti gli sprite che volete ed utilizzarli nei vostri giochi!

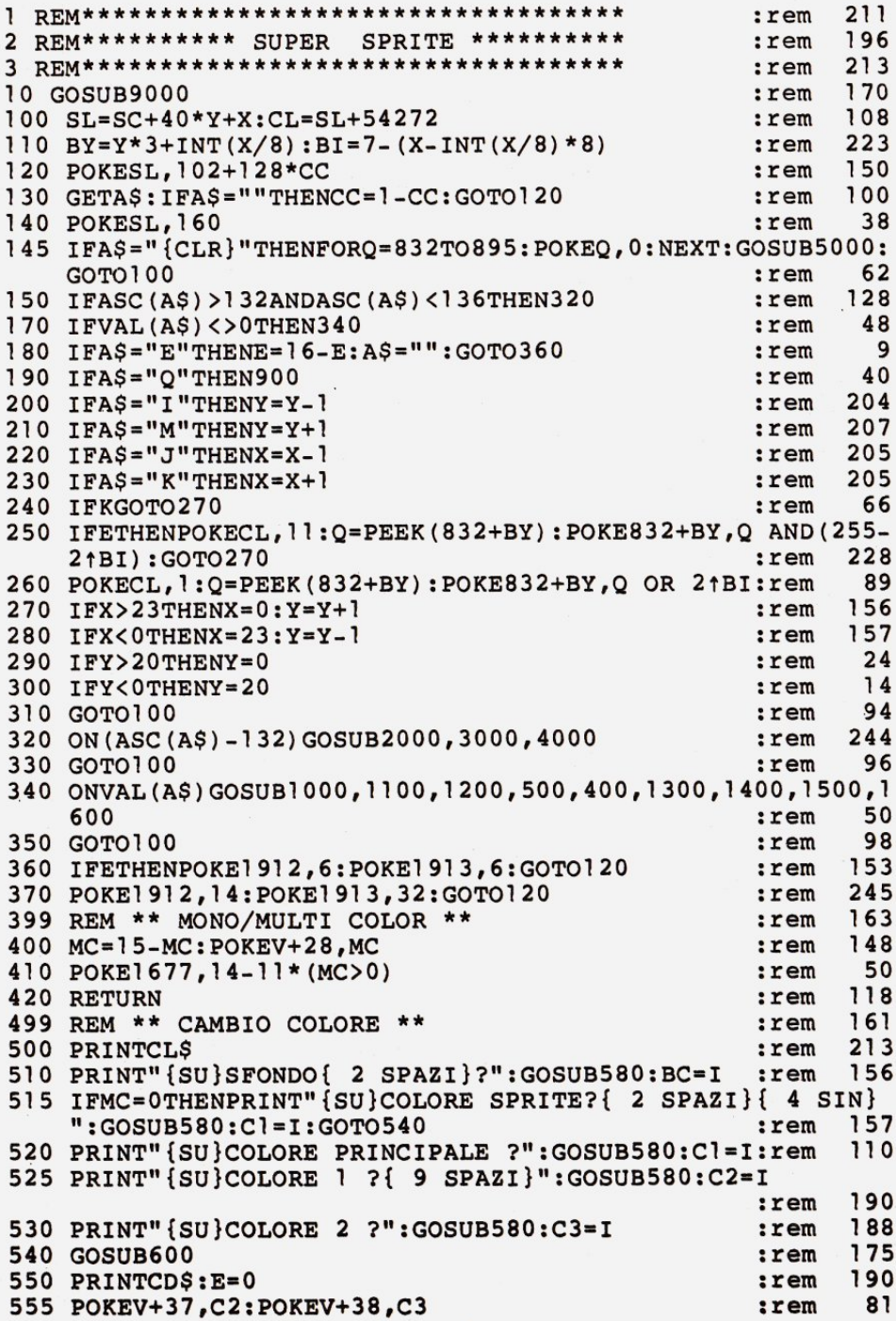

560 FORQ=39T042:POKEV+Q,Cl:NEXT :rem 21 7 570 RETURN : rem 1244 RETURN : 1244 RETURN : 1244 RETURN : 1244 RETURN : 1244 RETURN : 1244 RETURN : 1244 RETURN : 1244 RETURN : 1244 RETURN : 1244 RETURN : 1244 RETURN : 1244 RETURN : 1244 RETURN : 1244 RETURN : 1244 RETU 580 GETB\$:IFB\$=""THEN580 : rem 95 585 I=ASC(B\$)-25:IFI>15THENI=I-24 .rem 145 590 IFI>=OANDI<16THENRETURN : rem 239 595 GOT0580 :rem 1 21 599 REM \*\* QUADRI SPRITE \*\* : rem 208 600 PRINTMID\$ $(BG$, BC+1, 1);$  :  $rem$ 610 PRINT" {HOME} {GIU I} {DES} {RVS} { 5 SPAZI} {DES}  $\{7 \text{ SPAZI}\}$ " :rem 216 620 PRINT"{RVS}{DES}{ 5 SPAZI}{DES}{ 7 SPAZI} {GIU'} { 13 SIN}{ 5 SPAZI}{DES}{ 7 SPAZI}" :rem 220 630 PRINT :rem 38 640 PRINT"{SU}{DES}{RVS}{ 5 SPAZI}{DES}{ 7 SPAZI}{GIU'}  ${13 \, \text{SIN}}$  ${ 5 \, \text{SPAZI}}$  ${ \text{DES}}$  ${ 7 \, \text{SPAZI}}$ " :rem 650 PRINT"{SU}{DES}{RVS}{ 5 SPAZI}{DES}{ 7 SPAZI}{GIU'}  ${13 \, \text{SIN}}$   ${5 \, \text{SPAZI}}$   ${\text{DES}}$   ${7 \, \text{SPAZI}}$ " 660 PRINT"{SU}{DES}{RVS}{ 5 SPAZI}{DES}{ 7 SPAZI}{GIU'} { 13 SIN}{ 5 SPAZI}{DES}{ 7 SPAZI}" :rem 113 670 PRINTPT\$:RETURN :rem 12 900 POKEV+21,0 :rem 8 910 PRINT"{CLR}" :rem 254 920 INPUT"VUOI I CODICI DATA";Q\$:IFLEFT\$(Q\$,l)<>"S"THENEN D : rem 194 925 IFF\$=""THENINPUT"NOME SPRITE ";F\$ :rem 200 930 INPUT"NUMERO DI LINEA INIZIALE";LN :rem 102 935 PRINT"{CLR}":PRINTLN;"REM \*\*\* DATA PER SPRITE ";F\$;" \*\*\*":LN=LN+l :rem 200 940 PRINTLN;"REM \*\*\* COLORE: "Cl;:IFMC=OTHENPRINT" \*\*\*":GO T0950 :rem 167 945 PRINT","C2","C3"\*\*\*" :rem 188 950 LN=LN+1: PRINTLN; "DATA"; C1; : IFMC=15THENPRINT", "; C2; ", " ;C3;  $\qquad \qquad \text{rem} \quad 190$ 955 PRINT:LN=LN+1 : tem 55 960 FORL=0TO3:PRINTLN; "DATA "; : : : : : : : : 74 965 FORD=0TO15:PRINTMID\$(STR\$(PEEK(832+16\*L+D)),2);",";:N<br>FXTD:PRINT"{SIN}" EXTD:PRINT"{SIN} Il :rem 252 970 LN=LN+l:NEXTL :rem 50 999 END **:** rem 130 1000 REM \*\*\* ROTAZIONE SPRITE \*\*\*  $:$  :  $:$   $:$   $\mathbb{R}$  :  $\mathbb{R}$  :  $\mathbb{R}$  :  $\mathbb{R}$  :  $\mathbb{R}$  :  $\mathbb{R}$  :  $\mathbb{R}$  :  $\mathbb{R}$  :  $\mathbb{R}$  :  $\mathbb{R}$  :  $\mathbb{R}$  :  $\mathbb{R}$  :  $\mathbb{R}$  :  $\mathbb{R}$  :  $\mathbb{R}$  :  $\mathbb{R}$  1010 FORZ=832TO859STEP3: ZZ=1724-Z :rem 21 1020 FORA=0T02:B=PEEK(Z+A) :POKEZ+A,PEEK(ZZ+A):POKEZZ+A,B: NEXT: NEXT : 252 1030 GOT05000 : rem 194 1100 FORZ=832T0892STEP3 :rem 146  $1120$  B=PEEK(Z):POKEZ, PEEK(Z+2):POKEZ+2, B:NEXT :rem 54 1130 SYS986 :rem 107 1140 IFMC=OTHEN5000 :rem 70 1150 A=Cl:Cl=C2:C2=A:GOTO5000 :rem 126 1200 FORZ=832TO896:POKEZ,0:NEXTZ : rem 26

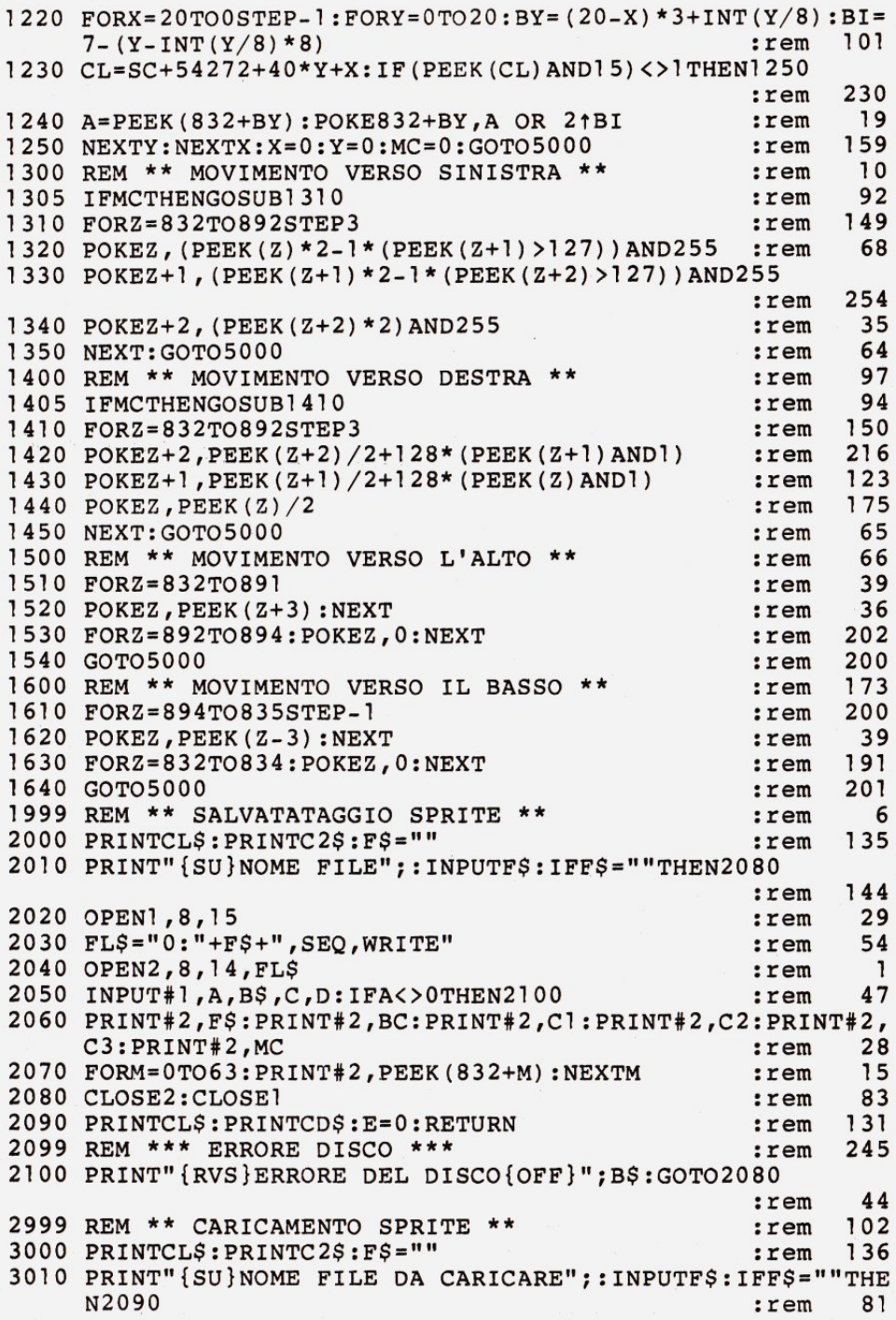

```
3020 OPENl,8,15 :rem 30 
3030 FL$="0:"+F$+",SEQ,READ" :rem 200 
3040 OPEN2,8,14,FL$<br>3050 INPUT#1,A,B$,C,D:IFA<>0THEN2100 :rem 48
3050 INPUT#1, A, B$, C, D: IFA<>0THEN2100 :rem
3060 INPUT#2,F$:INPUT#2,BC:INPUT#2,Cl:INPUT#2,C2:INPUT#2, 
    C3:INPUT#2,MC :rem 47<br>FORM=0TO63:INPUT#2.O:POKE832+M.O:NEXTM :rem 212
3070 FORM=OT063:INPUT#2,Q:POKE832+M,Q:NEXTM :rem 212 
3080 CLOSE2:CLOSE1 :rem 84 
3090 GOT05000 :rem 202 
3999 REM *** 'MERGE' SPRITE *** :rem 83 
4000 PRINTCL$:PRINTC2$:F$="" :rem 1378
4010 PRINT"{SU}NOME FILE PER MERGE";:INPUTF$:IFF$=""THEN2 
    090 : rem 234
4020 OPEN<sup>1</sup>,8,15 :rem 31<br>4030 FLS="0:"+FS+",SEO,READ" :rem 201
4030 FL$="O : "+F$+",SEQ,READ" :rem 201 
4040 OPEN2,8,14, FL$<br>4050 INPUT#1,A,B$,C,D:IFA<>0THEN2100 : rem 49
4050 INPUT#1, A, B$, C, D: IFA<>0THEN2100
4060 INPUT#2,F$:INPUT#2,BC:INPUT#2,Cl:INPUT#2,C2:INPUT#2, 
    C3:INPUT#2, MC : rem 48
4070 FORM=0T063:INPUT#2,Q:POKE832+M,Q ORPEEK(832+M):NEXT 
                                         : rem 180 
4080 CLOSE2:CLOSE1 :rem 85 
4090 GOT05000 :rem 203 
4999 REM ** DISEGNO SPRITE ** :rem 75<br>5000 POKEV+28,MC:POKE1677,14-11*(MC>0):GOSUB5100:rem 242
5000 POKEV+28,MC:POKE1677,14-11*(MC>O):GOSUB5100:rem 242 
5010 SYS912:X=O:Y=O":GOT0540 :rem 108 
5100 PRINT"{HOME}";:FORY=0TO20 :rem 209<br>5110 PRINT"{ 16 DES}{RVS}{ 24 SPAZI}{OFF}"; :rem 71
5110 PRINT"{ 16 DES}{RVS}{ 24 SPAZI}{OFF}"; : rem
5120 NEXTY:Y=O :rem 96 
5130 RETURN : 169
9000 POKE53269,0:POKE53281,15:POKE53280,7~PRINT"[<4>]" 
                                       :rem 203<br>".........."
9010 PRINT"{CLR}ATTENDI PREGO ••••••••••••••••••••••••••" 
                                         :rem
9190 FORA=912T0912+101:READB:POKEA,B:CK~CK+B:NEXT 
                                         :rem 249 
9195 IFCK<>1592lTHENPRINT"{RVS}ERRORE NELLE DATA":END 
                                         :rem 237 
9200 V=53248:POKE2042,13 : rem 37
9210 POKE2040, 13: POKE2041, 13: POKE2043, 13 : rem 211
9220 FORQ=832TO896:POKEQ, 0:NEXT : rem 184
9230 POKEV+29,10:POKEV+23,12 : rem 84
9240 POKEV,40:POKEV+1,60:POKEV+2,84:POKEV+3,60 :rem 244 
9250 POKEV+4,40:POKEV+S,92:POKEV+6,84:POKEV+7,92:rem 106 
9260 POKEV+21,15 : rem 118
9270 C1=2:C2=5:C3=7:BC=1 : rem 39
9280 FORQ=39TO42:POKEV+Q, Cl:NEXT :rem 17
9290 SC=1040:CS=55296:MC=0 :rem 187
9300 CD$="{HOME}{ 22 GIU'} TRACE=ON{ 5 SPAZI}E=TRACE ON-O
    FF{ 3 SPAZI}Q=DATA{ 2 SPAZI}" :rem 8
9310 CL$="{HOME}{ 22 GIU'}{ 39 SPAZI}" :rem 138
```
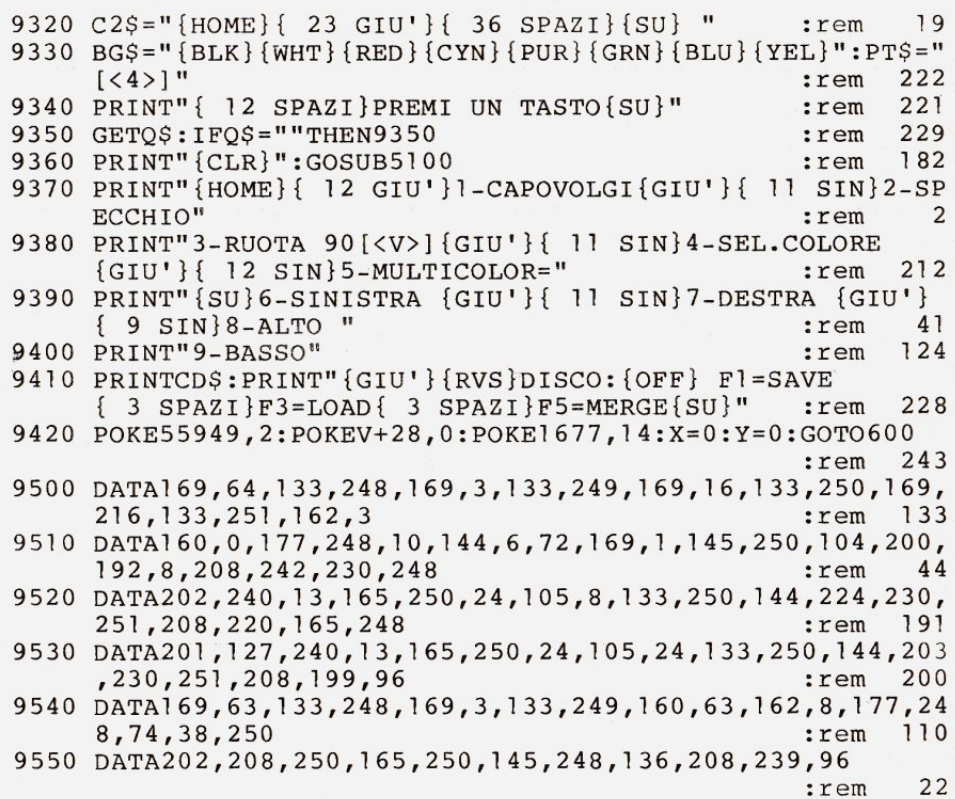

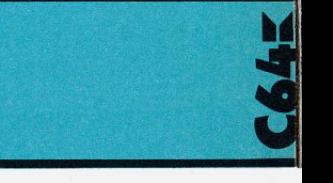

### Contraerea

L'obiettivo di questo gioco è abbattere il maggior numero di aerei nemici in un tempo massimo di due minuti, usando la contraerea piazzata a terra.

Tu potrai spostare la tua batteria contraerea in modo da non essere colpito dalle bombe sparate dall'aereo. Usa il cursore su/giù per muoverti verso sinistra e il cursore sinistra/destra per spostarti verso destra; per sparare usa "RE-TURN".

Attenzione: se il colpo precedente non è ancora scoppiato (contro un aereo, contro una stella o contro il bordo dello schermo) non è possibile sparare un altro colpo; inoltre per rendere il gioco più difficile, alcuni aerei nemici sono quasi invi*sibili!* 

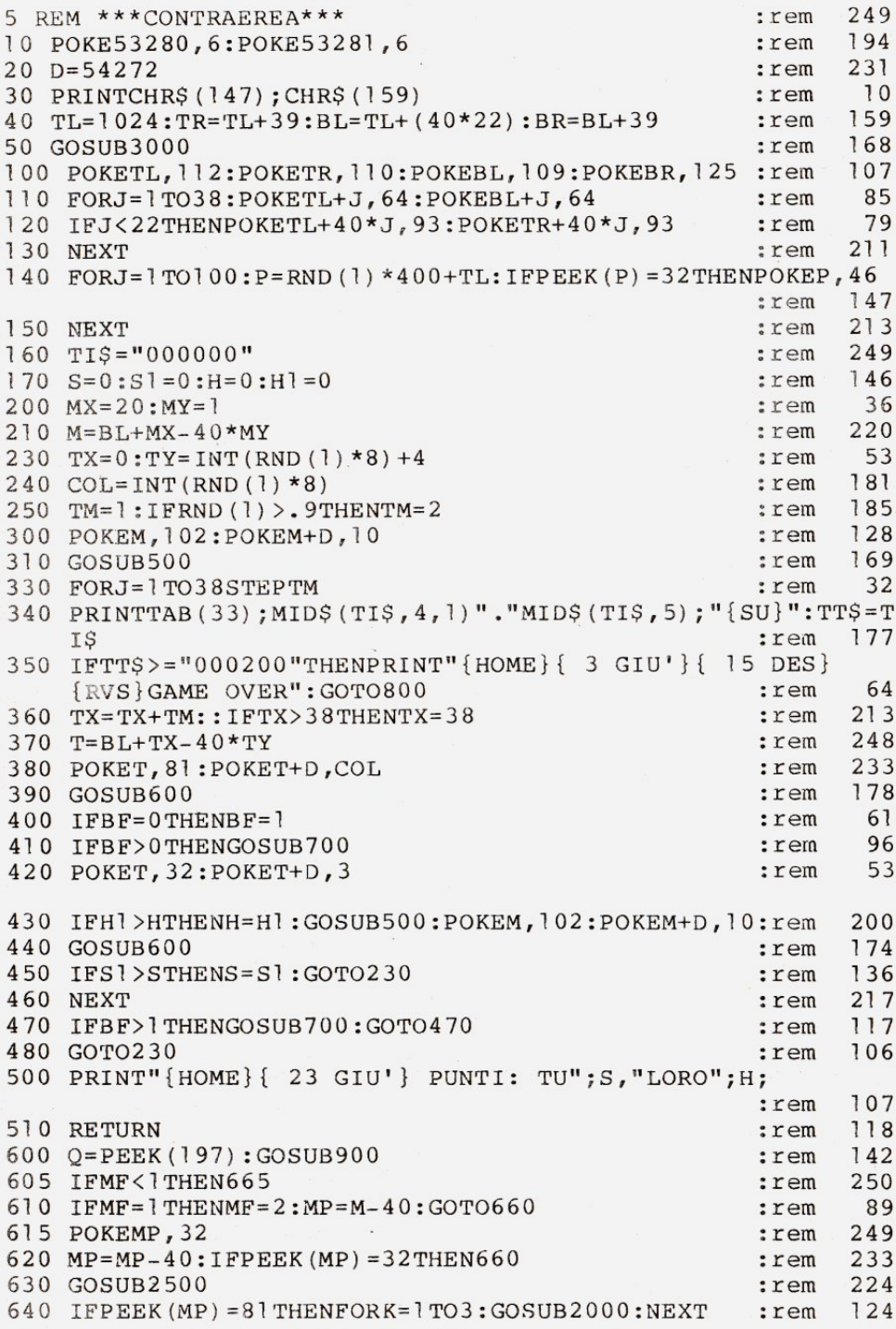

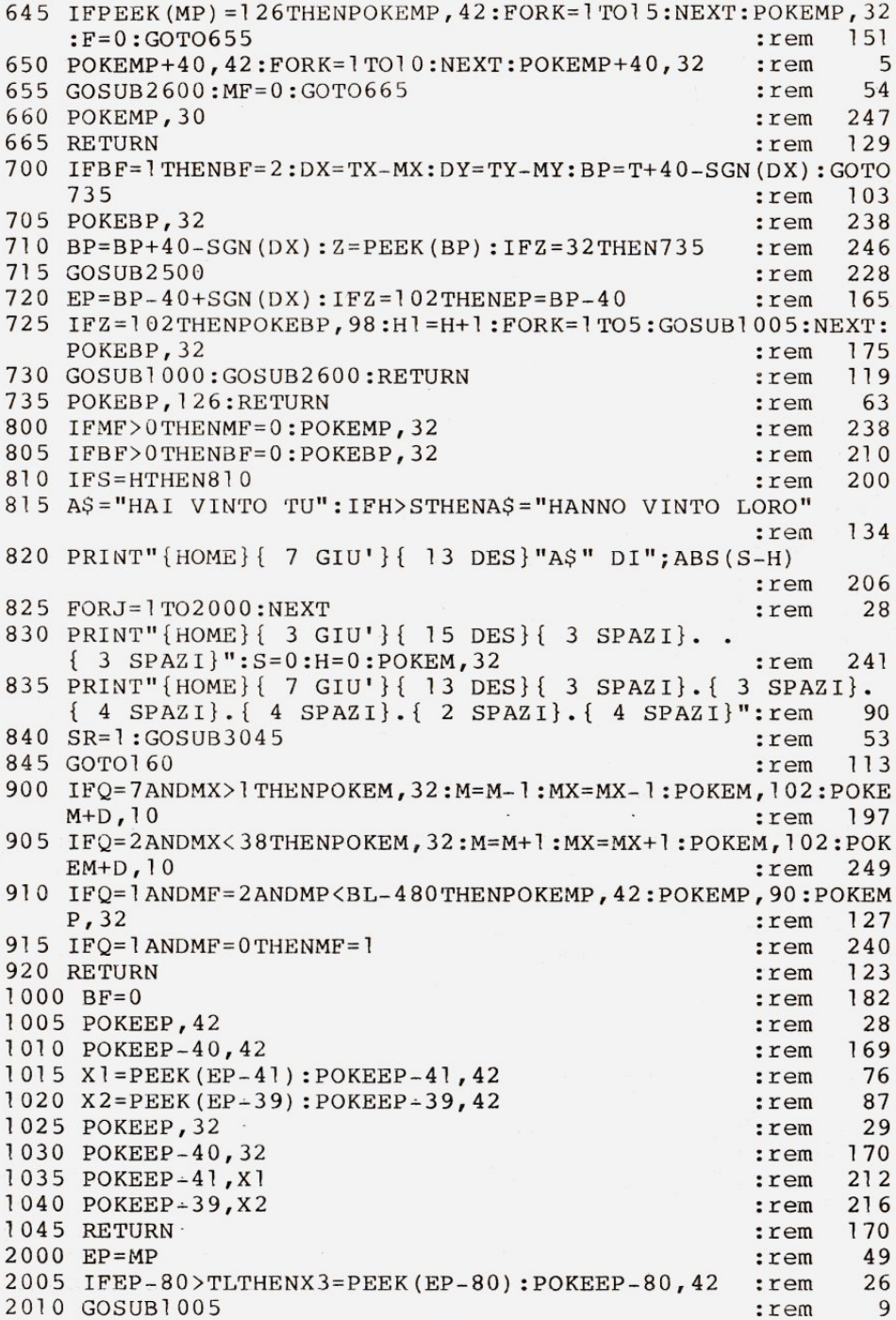

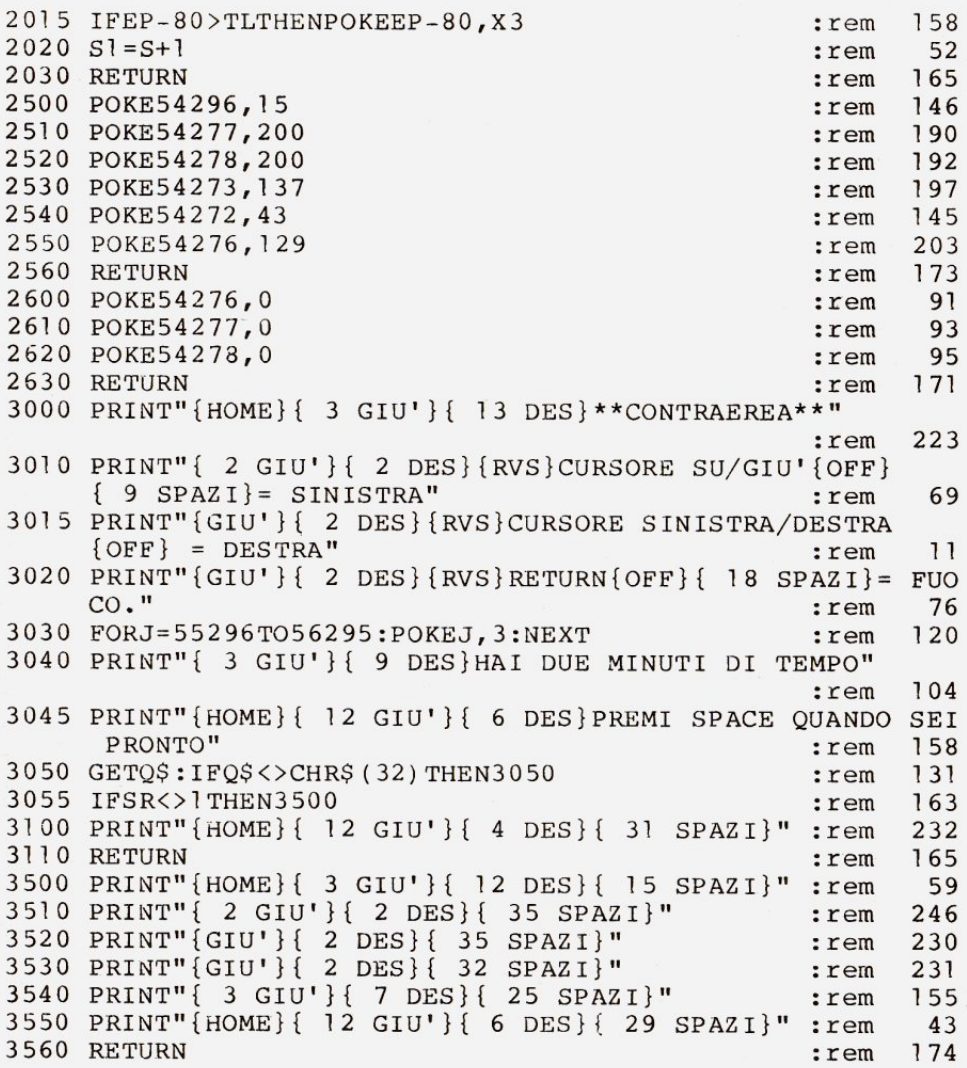

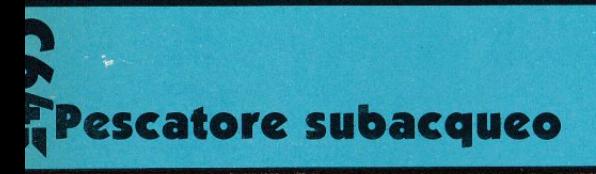

Joe ha appena terminato di frequentare un corso di pesca subacquea e ha invitato tutti i suoi amici

a un pranzetto coi fiocchi a base di pesce, il cui piatto forte sarà una zuppa di pesce appena pescato.

Logicamente il pesce lo vuole pescare Joe, per dimostrare ai suoi amici la sua bravura nella pesca subacquea.

Così, dopo aver indossato una tuta da sub, un paio di pinne, due bombole e una maschera, Joe *è*  andato su di una piattaforma galleggiante un pò al largo, dal quale *è* pronto a entrare in acqua e fare scempio del pesce che gli si para davanti.

Appena entrato in acqua, però, Joe si accorge che ci sono grossi squali assassini che gironzolano nei dintorni.

Perché non aiutarlo a evitarli e a pescare il pesce per la zuppa?

Per farlo basta muovere Joe con i tasti:

A...... per andare a sinistra 5 ...... per andare a destra W...... per andare sù z. .... .per andare giù

Joe ha, nelle sue bombole, una riserva di aria per tre minuti e se questa sta per finire basta che torni sulla piattaforma per fare rifornimento.

Gli squali sono pericolosi solo se hanno la bocca aperta e se toccano Joe con le mandibole; altrimenti non sono di alcun pericolo.

Ed ora forza e ........ attenzione a non diventare il pranzo degli squali!!!

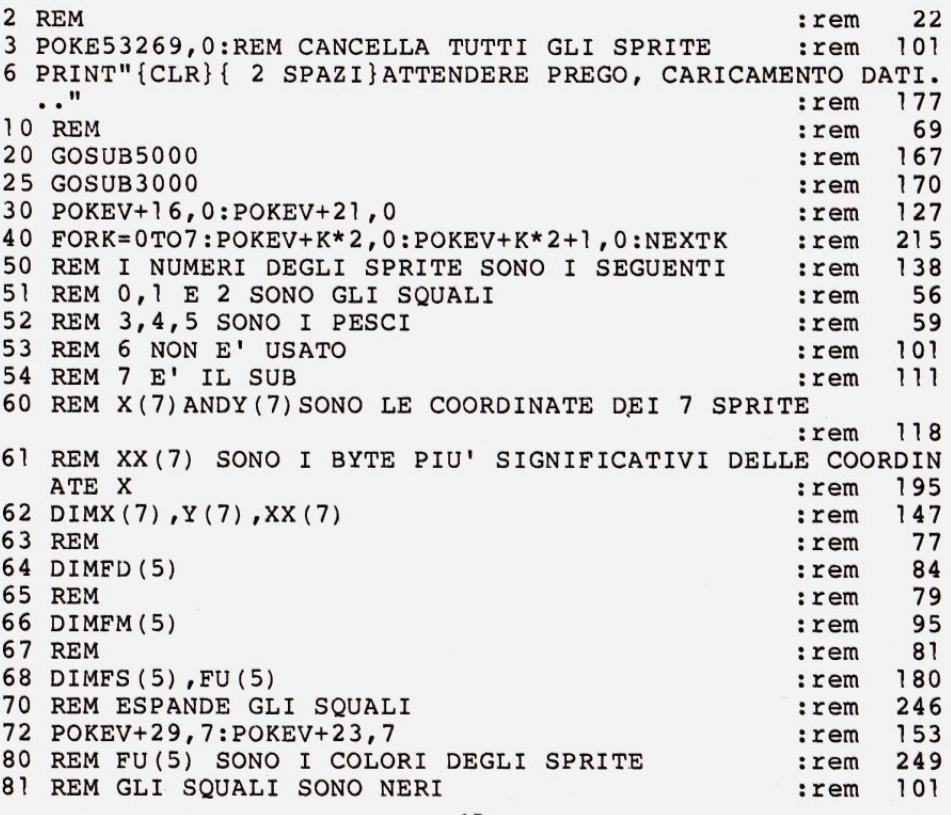

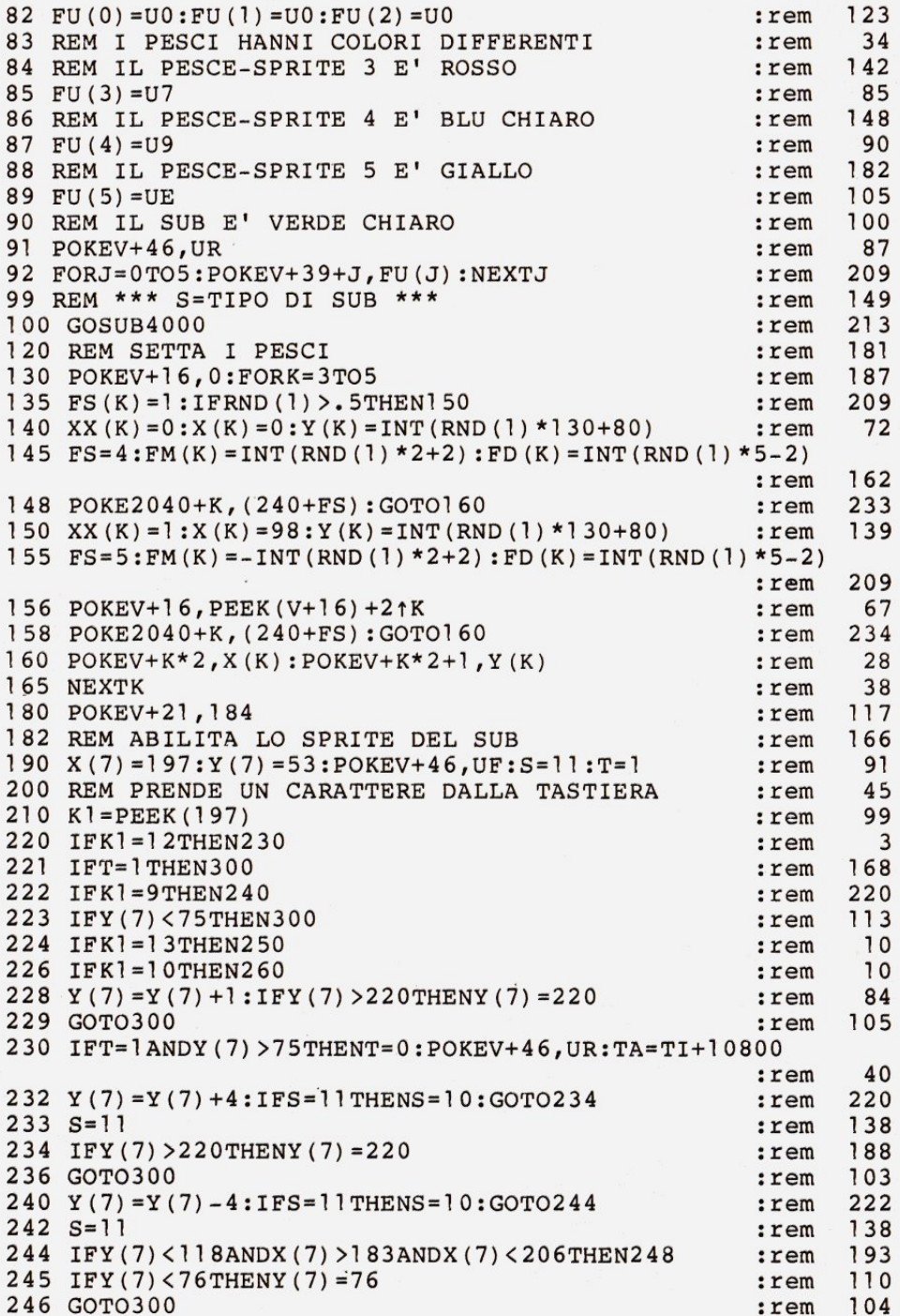

248 X (7) = 195: IFY (7) < 54 THENPOKEV + 46, UF : T= 1 181  $:  $rem$$ 249 GOTO300 107  $:  $r \in \mathfrak{m}$$  $250 X(7) = X(7) + 5 : IF(S<4ANDS>1) THENS = 10:GOTO254$ 148  $:  $r$ em$ 251 IFS=0THENS=1:GOTO254  $:rem$  229  $252 S=0$ 89 :rem  $254$  IFXX(7)= $1$ THEN257  $:  $r \in \mathbb{R}$$ 157 255 IFX(7)>255THENXX(7)=1:X(7)=4:POKEV+16, PEEK(V+16)+128 :rem 230 256 GOTO300 105 :rem 257 IFX(7) >78THENXX(7) = 0:X(7) = 19: POKEV+16, PEEK(V+16) - 128  $:  $\mathsf{rem}$$ 242 258 GOTO300 :rem 107  $260 X(7) = X(7) - 5 : IFS < 2THENS = 11 : GOTO264$ :rem 177 261 IFS=2THENS=3:GOTO264 :rem 235  $:rem$  92  $262 S=2$ :rem 159  $264$  IFXX (7) = 1 THEN 267 265 IFX(7)<19THENXX(7)=1:X(7)=78:POKEV+16, PEEK(V+16)+128  $:rem$  238 266 GOTO300  $:rem$  106  $267$  IFX(7)<0THENXX(7)=0:X(7)=251:POKEV+16,PEEK(V+16)-128  $:rem$  224 268 GOTO300 :rem 108 300 POKE2047, S+240: POKEV+14, X(7)  $:  $rem$$ 42 310 POKEV+15, Y(7) :rem 183 320 O=PEEK (V+30) : IFO<>0THEN330 6 :rem 325 GOTO400 :rem 103 330 REM COLLISIONI DEGLI SPRITE :rem 171 331 IFO=>128THEN333  $:rem$  85 :rem 101 332 GOTO400 333 FORK=0TO5: IFFS (K) = 0THEN340 65  $:  $rem$$ :rem 243 334 IFQAND21KTHEN336 :rem 107 335 GOTO340 336 XF=ABS( $(XX(7) * 255 + X(7)) - (XX(K) * 255 + X(K)))$ 167  $:  $rem$$ 163 337  $YF = ABS(Y(7) - Y(K))$  $:  $r$ em$ 338 IFK<3ANDXF<25ANDYF<20THEN345  $:rem$  214 :rem 217 339 IFK>2ANDXF<14ANDYF<14THEN345 340 NEXTK: GOTO400  $:rem$  40 345 IFK<3ANDFS(K)=2THEN615 39  $:  $rem$$ :rem 173 347 IFK<3THEN340 350 FORL=1TO20:POKEV+39+K, U1:FORM=1TO10:NEXTM  $:  $rem$$ 98 355 POKEV+39+K, UO: FORM=1TO10: NEXTM: NEXTL 75  $:  $rem$$ 360 POKEV+39+K, FU(K)  $:rem$  142 365 P=P+1:IFXX(K)=1THENPOKEV+16, PEEK(V+16)-2 $\uparrow$ K:XX(K)=0 37  $:  $rem$$ 370  $POKEY+K*2, 0:POKEY+K*2+1, 0: X(K)=0:Y(K)=0$ 205  $:  $rem$$ 380 POKEV+21, PEEK  $(V+21) - 2K$ : FS  $(K) = 0$  $:  $rem$$ 24 400 'REM RANDOM PER PESCI 148 :rem :rem 214 410 R=INT(RND(1)\*100): IFR>8THEN500 94  $415$  IFR>5THENR=R-3  $:  $rem$$  $211$ 420 IFFS (R) <> 0THEN450  $:  $\mathsf{r}\in\mathfrak{m}$$ :rem 216 430  $FS(R) = 1:IFRND(1) > .5THEN440$ 

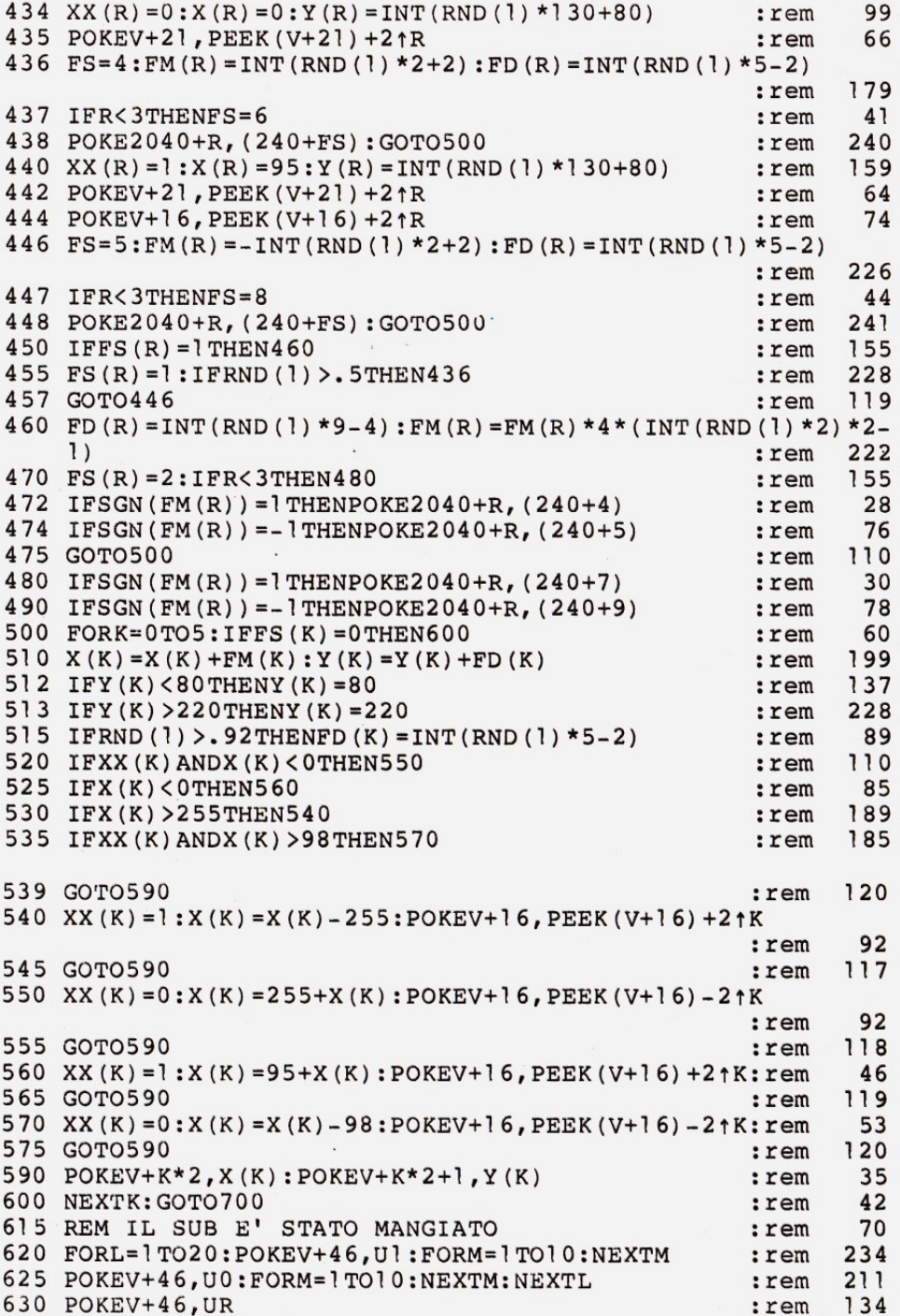

632 PRINTU7\$"{HOME}{RVS}NIENTE PESCE! SEI TU LA ZUPPA!!!"  $:  $r$  em$ 159 635 PRINTU7S: "{HOME}{GIU'}{RVS}MANGIATO DA UNO SOUALO!!!" 143  $:  $r \in \mathfrak{m}$$ 640 GOTO820 109 :rem 700 PRINTUOS" {HOME} {RVS} PESCI PRESI="P; U9\$ 198  $:  $r \in \mathfrak{m}$$ 705 IFT=1THENPRINT"{HOME}{GIU'}{RVS}{ 14 SPAZI}":GOTO200 40  $:  $rem$$ 710 PRINT"{HOME}{GIU'}{RVS}ARIA{ 4 SPAZI}={ 5 SPAZI}  $\{5 \, \text{SIN}}\$ "INT((TA-TI)/60) :rem 139 720 IF (TA-TI) < 0THEN800  $\overline{11}$  $:  $rem$$ 750 GOTO200 103 :rem 800 PRINT" {HOME} { 20 SPAZI}"  $124$  $:  $r$ em$ 805 PRINTU1\$; "{HOME} {RVS} "S"PESCI FINISCONO NELLA TUA ZUP  $PAII$ " 83  $:  $r \in \mathbb{R}$$ 810 PRINTU7S:"{HOME}{GIU'}{RVS}HAI FINITO L'ARIA..." 64 :rem 820 PRINTU1\$;"{HOME}{ 2 GIU'}ANCORA{ 5 SPAZI}(S/N)?" 153  $: **rem**$ 830 GETAS: IFAS<>""THEN830 :rem 150 840 GETAS: IFAS=""THEN840 91  $:  $r$ em$ 850 IFAS="S"THENRUN 137  $:  $r \in \mathfrak{m}$$ 860 IFAS="N"THENPRINT"MOLTE GRAZIE PER AVER GIOCATO CON M  $E$ !!!!": END 198  $:  $rem$$ 870 GOTO840 116  $:  $r \in \mathfrak{m}$$ 999 END :rem 130 3000 REM TITOLO :rem 130 3010 POKEUG.U9:POKEUB.U2:PRINTU2\$"{CLR}{ 12 GIU'}  $\{9$  SPAZI} $\{RVS\}$ U $\{20$  \*}I"  $:  $rem$$ 193 3020 PRINT"{ 9 SPAZI}{RVS}-{OFF}PESCATORE SUBACOUEO. {RVS}  $-$ {OFF}" :rem 20 3030 PRINT"{ 9 SPAZI}{RVS}J{ 20 \*}K" 62 :rem 3250 PRINT" { 4 SPAZI}\* PREMERE UN TASTO PER GIOCARE \*"  $74$ :rem 3260 GETAS: IFAS<>""THEN3260 246 :rem 3270 GETAS: Q=RND(1): IFAS=""THEN3270 :rem 233 3280 RETURN  $:  $\mathsf{rem}$$  $173$ 4000 REM CANCELLA LO SCHERMO E STAMPA IL MARE 76  $:  $rem$$ 4010 POKEUB, UO: POKEUG, U4 246 :rem 4020 PRINT"{CLR}"U9\$; 23  $:  $rem$$ 4030 FORJ=0TO3 59  $:  $r$ em$ 4040 PRINT"{RVS}{ 40 SPAZI}"; 230  $:  $rem$$ 4050 NEXTJ  $:  $rem$$ 82 4060 PRINT"{HOME}{ 3 GIU'}{ 20 DES}"; 96 :rem 4070 PRINTU6\$"{RVS}{ 6 SPAZI}"; :rem 152 4080 PRINTU0\$"{OFF}{GIU'}{ 4 SIN}{ 2 +}{GIU'}{ 2 SIN}  $\{ 2 + \{GIU'\}$   $\{ 2 SIM\}$   $\{ 2 + \{GIU'\}$   $\{ 2 SIM\}$   $\{ 2 + \{GIU'\}$  $\{2 \overline{SIN}\}\{2 + \}[GIU'\]\{2 \overline{SIN}\}\{2 +\}''$  $: \overline{r}$ em 24 4100 PRINTU3\$"{ $9$ <sup>-</sup>GIU'}" :rem 219 4110 PRINT"{ 10 SPAZI}\*{ 2 SPAZI}\*{ 4 SPAZI}\*{ 21 SPAZI}  $\mathbf{u}$  : :rem 80

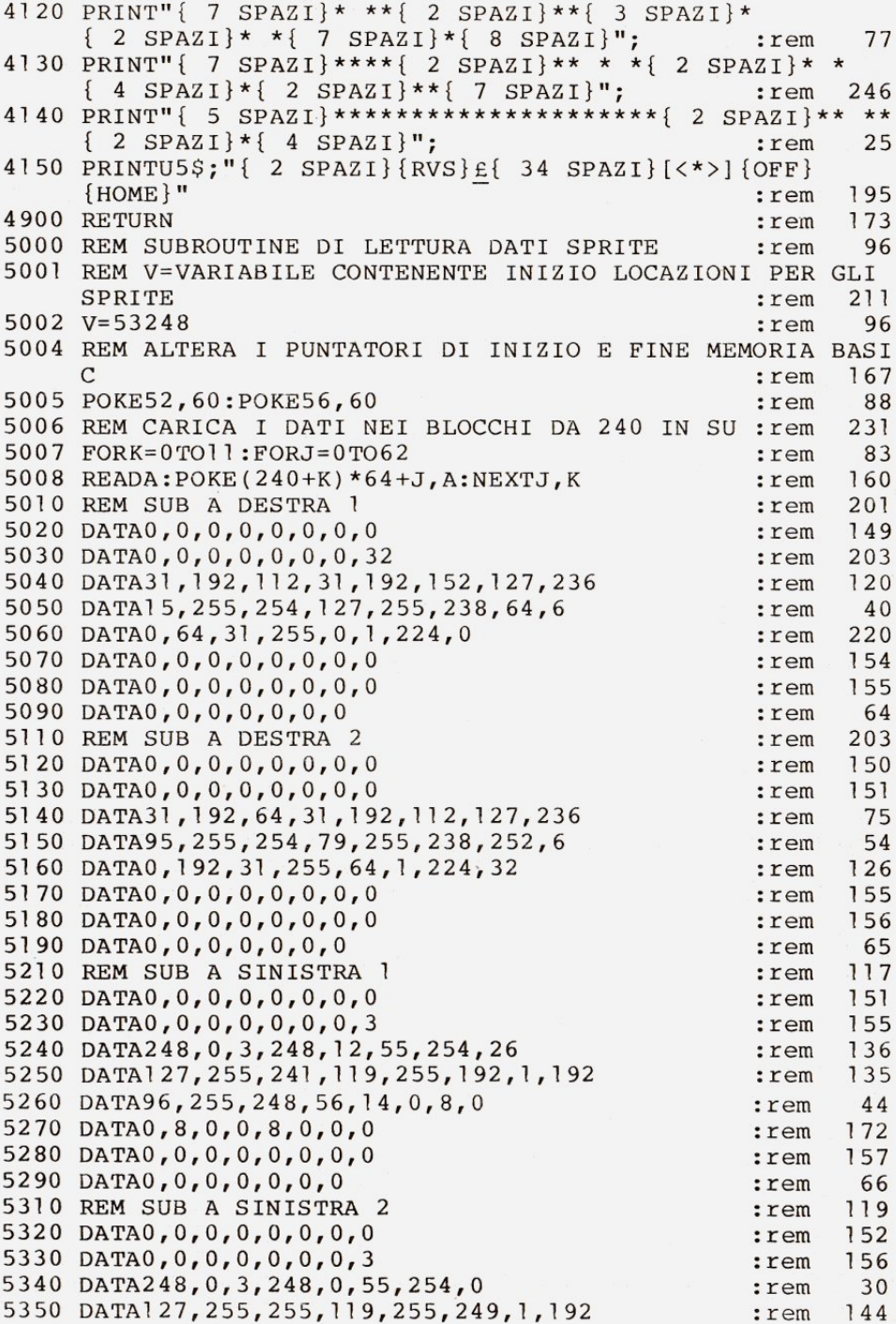

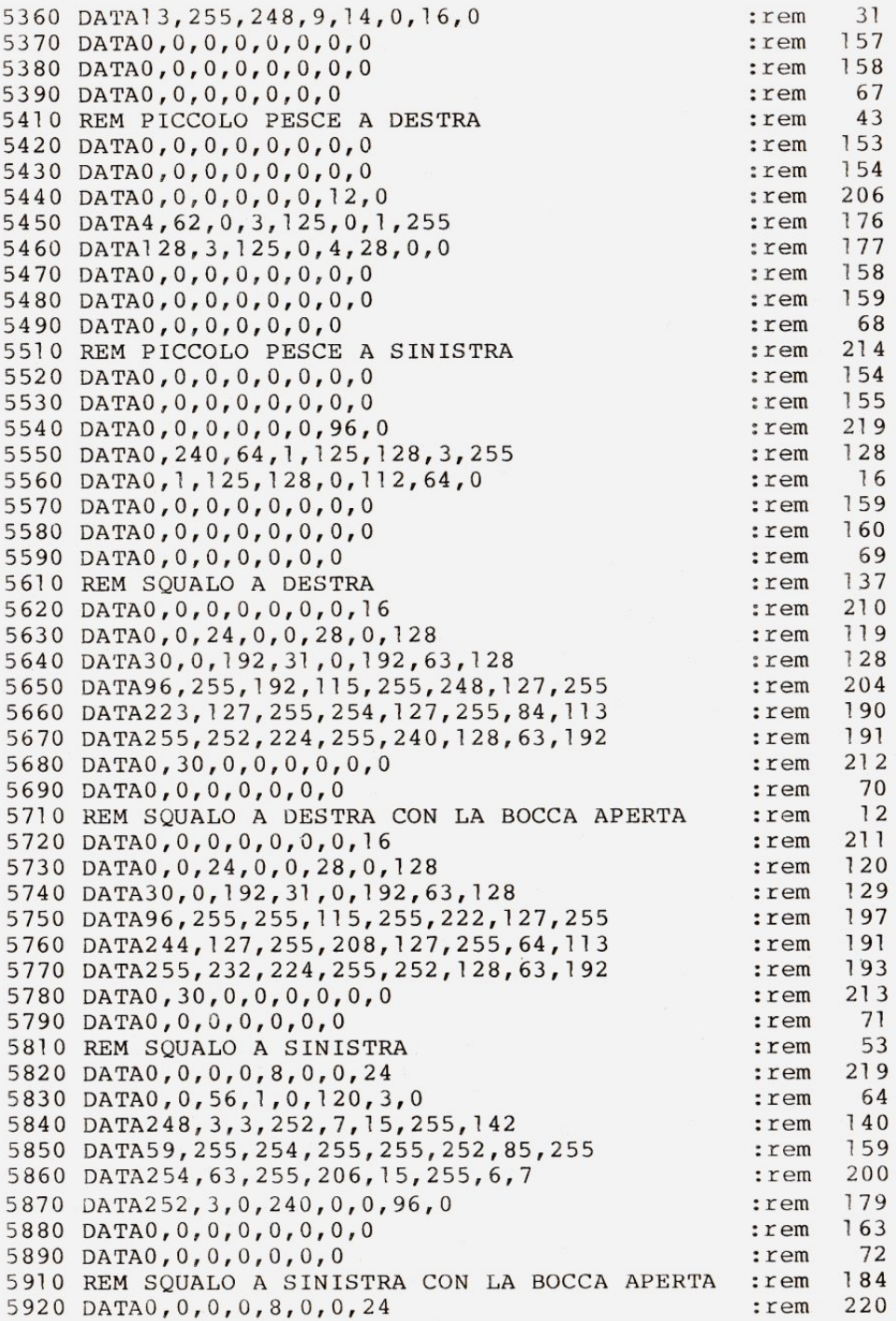

```
5930 DATA0, 0, 56, 1, 0, 120, 3, 0 : rem 65
5940 DATA248, 3, 63, 252, 7, 247, 255, 142 :rem 250
5950 DATA95, 255, 254, 23, 255, 252, 5, 127 : rem 47
5960 DATA254 , 43 , 255 , 206 , 63 , 255 , 6,7 : rem 202 
5970 DATA252, 3, 0, 240, 0, 0, 96, 0 : rem 180
5980 DATA0, 0, 0, 0, 0, 0, 0, 0, 0 : rem 164
5990 DATA0,0,0,0,0,0,0,0 : rem 73
6010 REM SUB A SINISTRA CON LA MANO ALZATA : rem 152 
6020 DATA0,0,0,2,0,0,2,0
6030 DATA0, 2, 56, 0, 2, 56, 0, 2 : rem 19
6040 DATA56, 0, 3, 16, 0, 1, 255, 0 : rem 122
6050 DATA0 , 125,128, 0 , 124 , l28 , 0,124 : rem 165 
6060 DATA128 , 0,124 , 128,0 , 125 , 128,0 : rem 170 
6070 DATA110 , 0 , 0 , 102 , 0 , 0,102 , 0 : rem 195 
6080 DATA0 , 102,0 , 0 , 102 , 0,0 , 103 :rem 198 
6090 DATA120, 0, 96, 0, 1, 224, 0 : rem 76
6110 REM SUB A DESTRA CON LA MANO ALZATA :rem 239
6120 DATAO , O, O, O, l , O, O,l :rem 153 
6130 DATA0 , 0 , 57 , 0 , 0,57 , 0 , 0 :rem 16 
6140 DATA57, 0, 0, 19, 0, 1, 254, 0 : rem 123
6150 DATA3, 124, 0, 2, 124, 0, 2, 124 : rem 214
6160 DATA0, 2, 124, 0, 3, 124, 0, 0 : rem 110
6170 DATA236, 0, 0, 204, 0, 0, 204, 0 :rem 211
6180 DATA0 , 204,0 , 0 , 204 , 0 , 3 , 204 : rem 210 
6190 DATA0, 0, 12, 0, 0, 15, 0 : rem 171
7000 REM. ******* ******* * ** *** * ****** * ** : rem 151 
7002 REM CODICI COLORI : rem 32
7005 REM (SONO USATI SOLO QUESTI COLORI) : rem 166
7010 U0=0:U0$="{BLK}":REM NERO :rem 0
7020 Ul=l:Ul$="{WHT}":REM BIANCO : rem 241
7030 U2=2:U2$= " {RED} ": REM ROSSO SCURO : rem 130 
7040 U3=5:U3$="{GRN}":REM VERDE : rem 222
7050 U4=6:U4$=" {BLU} ": REM BLU SCURO :rem 220 
7060U5=8:U5$=CHR$(129) : REM ARÀNCIONE :rem 141
7070 U6=9:U6$="[<2>]":REM MARRONE SCURO :rem 140
7080 U7=10:U7$="[<3>]":REM ROSA : rem 77<br>7090 U7=13:U8$="[<6>1":REM VERDE CHIARO : rem 77
7090 U8=13:U8$="[<6>]":REM VERDE CHIARO : rem
7100 U9=14:U9$="[<7>]":REM BLU CHIARO :rem 182
7110 UU=4 : UU$=" {PUR} " :REM VIOLA : rem 1 62 
7120 UR=12:UR$="[<5>]":REM GRIGIO CHIARO :rem 196
7130 UE=7:UE$="{YEL}":REM GIALLO :rem 198
7 1 40 UF=ll :UF$= " [<4>] ":REM GRIGIO SCURO : rem 130 
7200 REM LOCAZIONI PER LO SCHERMO : : rem 232
7210 US=l024:REM LOCAZIONI DI SCHERMO CARATTERI : rem 121 
7220 UC=55296:REM LOCAZIONI DI SCHERMO COLORI : rem 215
7230 UG=5328l :REM COLORE DI S FONDO :rem 224 
7240 UB=53280:REM COLORE DI BORDO : rem 136
7300 REM LOCAZIONI PER IL SUONO : rem 102
7310 UV=54296:REM VOLUME PER LE TRE VOCI : rem 71
7320 UA=54277:REM ATTACCO PER VOCE 1 : rem 10
7330 UD=54278:REM SUSTAIN PER VOCE 1 :rem 55
```
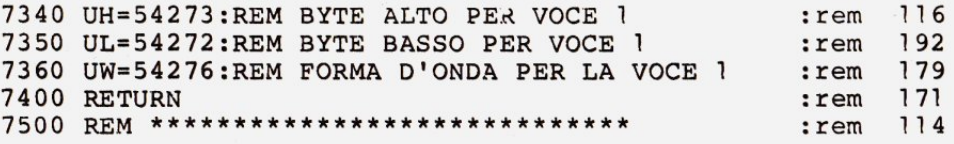

#### Il cane da pastore

Che vita da cani! E, in specifico, che vita da pastori maremmani! In questo interessante gioco interpreterai appunto un cane da pastore, il cui compito *è* di fare rientrare nel recinto quattro bizzose pecore. Puoi muovere il cane utilizzando la tastiera come spiegato nel gioco, e chiudi il cancello dell'ovile per mezzo della barra spaziatrice. Per far sì che la tua opera sia fruttuosa, tieni conto che le pecore tendono ad allontanarsi dal cane; personalmente la migliore tattica di gioco che ho trovato *è* cercare di tenere le pecore *il* più possibile unite, senza inai spingerle verso *il* bordo dello schermo. Buon pascolo!

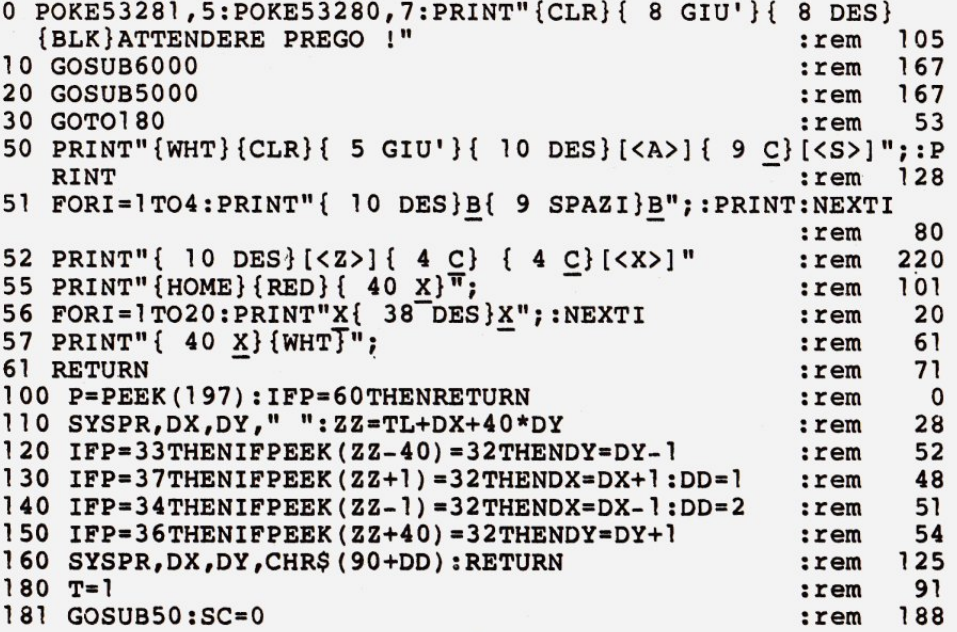

```
186 S(1,1) = 3: S(1,2) = 15: S(2,1) = 3: S(2,2) = 16: S(3,1) = 4: S(3,2): <math>rem37
    =15: S(4,1)=4: S(4,2)=16255
190 SYSPR, 0, 23, "GIOCATORE"; T;
                                                          :rem
200 FORZ=1TO4:SX=S(Z,1):SY=S(Z,2):GOSUB100:IFP=60THEN3000
                                                                   13: <math>rem230 IFRND (1) <. 25THENSX=SX+SGN (RND (TI) -. 5): SY=SY+SGN (RND (T
                                                          :rem 120
     I) - .5)290 E=(ABS(DX-S(Z, l)))/10:F=(ABS(DY-S(Z, 2)))/10:G=S(Z, l)-
                                                                  251
                                                          : <math>remDX: H=S(Z, 2) - DY300 Q=RND(1): IFQ>EANDQ>FTHENSX=S(Z, 1) +SGN(G): SY=S(Z, 2) +SG
                                                          : <math>rem20
    N(H)6
340 \text{ RR} = -2*(H>0) - (H<0) - (RND(1)*2+1)*(H=0):rem
350 SYSPR, S(Z, 1), S(Z, 2), " "
                                                                  184
                                                          : <math>rem</math>360 IFPEEK (TL+40*SY+SX) = 32THENS (Z, 1) = SX: S(Z, 2) = SY
                                                                  12: <math>rem214:rem
380 SYSPR, S(Z, 1), S(Z, 2), CHR$ (92+RR) : NEXTZ
510 SC=SC+1:SYSPR, 22, 23, "PUNTI{ 4 SPAZI} { 4 SIN}"; 150-SC;
     "{SIN}{ 2 DES}{ 2 SIN}";:IFSC=150THEN3000
                                                                  78
                                                          : <math>rem98
520 GOTO200
                                                           : <math>rem121530 T=T+1: IFT=<ATHEN181
                                                           : <math>\mathbb{R}^n</math>38
2000 PRINT" {CLR}"
                                                          : <math>rem135
2005 SYSPR, 15, 0, "RISULTATI"
                                                          : <math>rem2010 PRINT: PRINT: FORX=1TOA
                                                          : <math>rem226
2020 PRINTTAB(9); "GIOCATORE"X, P(X): PRINT
                                                                  18
                                                          : <math>rem\overline{4}2030 NEXT
                                                           : <math>rem14:rem
2035 GOSUB4000
2040 PRINT"PREMI UN TASTO PER REINIZIARE"
                                                                   27
                                                           : <math>rem</math>248
2045 POKE198,0
                                                           : <math>rem2050 GETAS: IFAS=""THEN2050
                                                           : <math>rem177
                                                                  31
                                                           :rem
2060 GOSUB6320:GOTO180
                                                           :rem
                                                                  182
3000 SYSPR, 15, 10, "C"
                                                                  80
3002 P(T) = 150 - SC: <math>rem192
3005 CH=0
                                                           : <math>rem160
3010 FORXX=1T04:rem
3020 IFS(XX, 1) > 10ANDS(XX, 1) < 20ANDS(XX, 2) > 5ANDS(XX, 2) < 10TH
                                                                  190
                                                           : <math>rem</math>ENCH=CH+1181
3030 NEXTXX
                                                           : <math>rem3040 IFCH<4THENSYSPR, 15, 15, "NON HAI CHIUSO LE PECORE"
                                                                  140
                                                           :rem
3041 IFCH<4THENSYSPR, 15, 17, "NEL RECINTO.. PUNTI 0"
                                                                  199
                                                           : <math>rem162
3045 IFCH<4THENP(T)=0:CH=0:GOSUB4000:GOTO530
                                                           :rem
3050 SYSPR, 5, 5, "IL TUO PUNTEGGIO E'"P(T): GOSUB4000: GOTO53
                                                                  196
                                                           :rem
      \Omega178
4000 FORO=1TO1000:NEXTQ:RETURN
                                                           :rem
                                                                   41
5000 PRINT" [CLR] "
                                                           :rem
5010 SYSPR, 11, 3, "IL CANE DA PASTORE"
                                                                   19
                                                           : <math>rem5020 SYSPR, 3, 6, "DEVI FARE RIENTRARE LE PECORE NEL"
                                                           :rem
                                                                  185
5030 SYSPR, 0,8, "RECINTO, ENTRO UN TEMPO PREDETERMINATO."
                                                                  218
                                                           :rem
```
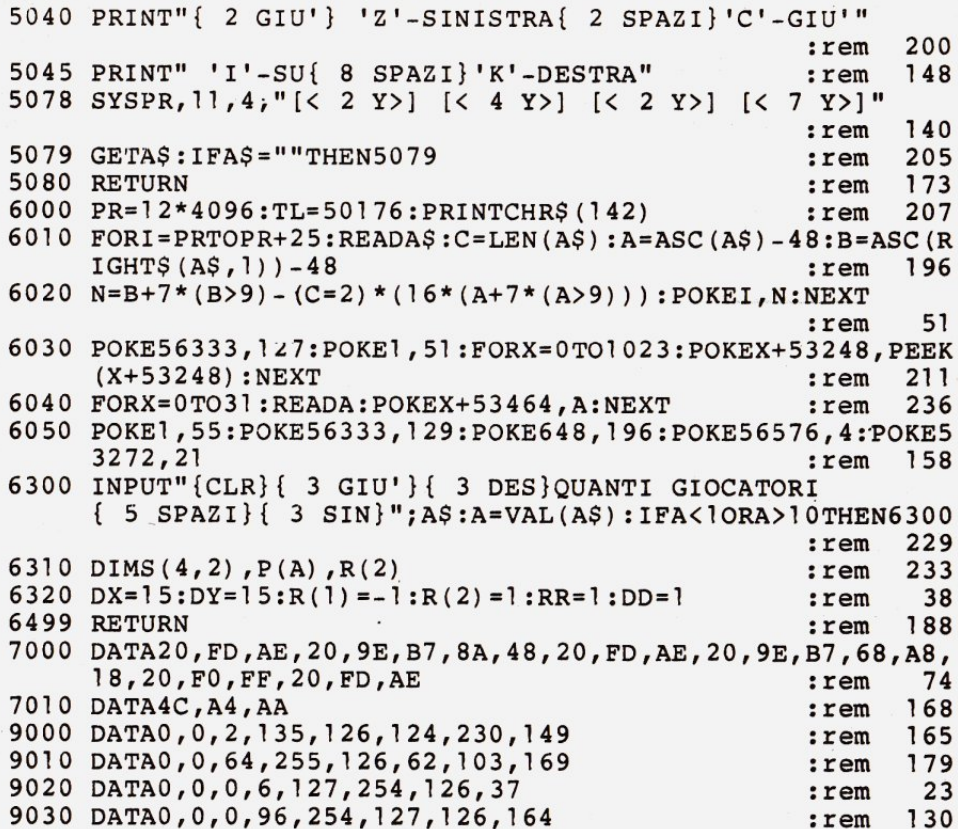

## **L'Alligatore**

Aiutate una simpatica famiglia di alligatori ad attraversare un grande fiume, che pullula di gustosi pesci ma anche di pericolose mine. Gli alligatori sono tre: ognuno parte dal lato sinistro del video e voi dovete guidarlo fino al destro impiegando meno di due minuti. Nella parte alta dello schermo si trova la superficie dell'acqua, alla quale il

rettile deve risalire di tanto in tanto per respirare. Sempre in alto è visibile l'indicatore della riserva d'aria. il tempo ancora a disposizione e il punteggio guadagnato. Mangiando le piante si ottengono 10 punti, divorando i pesci rossi se ne ottengono 20, ed infine il bottino è di ben 150 punti se l'alligatore riesce a catturare uno dei prelibati pesci gialli, che nuotano in profondità <sup>e</sup> fanno perdere molto tempo, ingaggiando una dura lotta col predatore ed intralciandone i movimenti. Nel frattempo dovete fare attenzione ad evitare il contatto con le mine (i pallini neri). Il gioco termina quando tutti e tre gli alliga-

tori hanno .attraversato il fiume o sono morti nel tragitto (affogati o uccisi alle mine), oppure se compiendo una traversata superate il tempo massimo. Per muovere /'alligatore usate i tasti Q (su), Z (giù) e P (per avanzare).

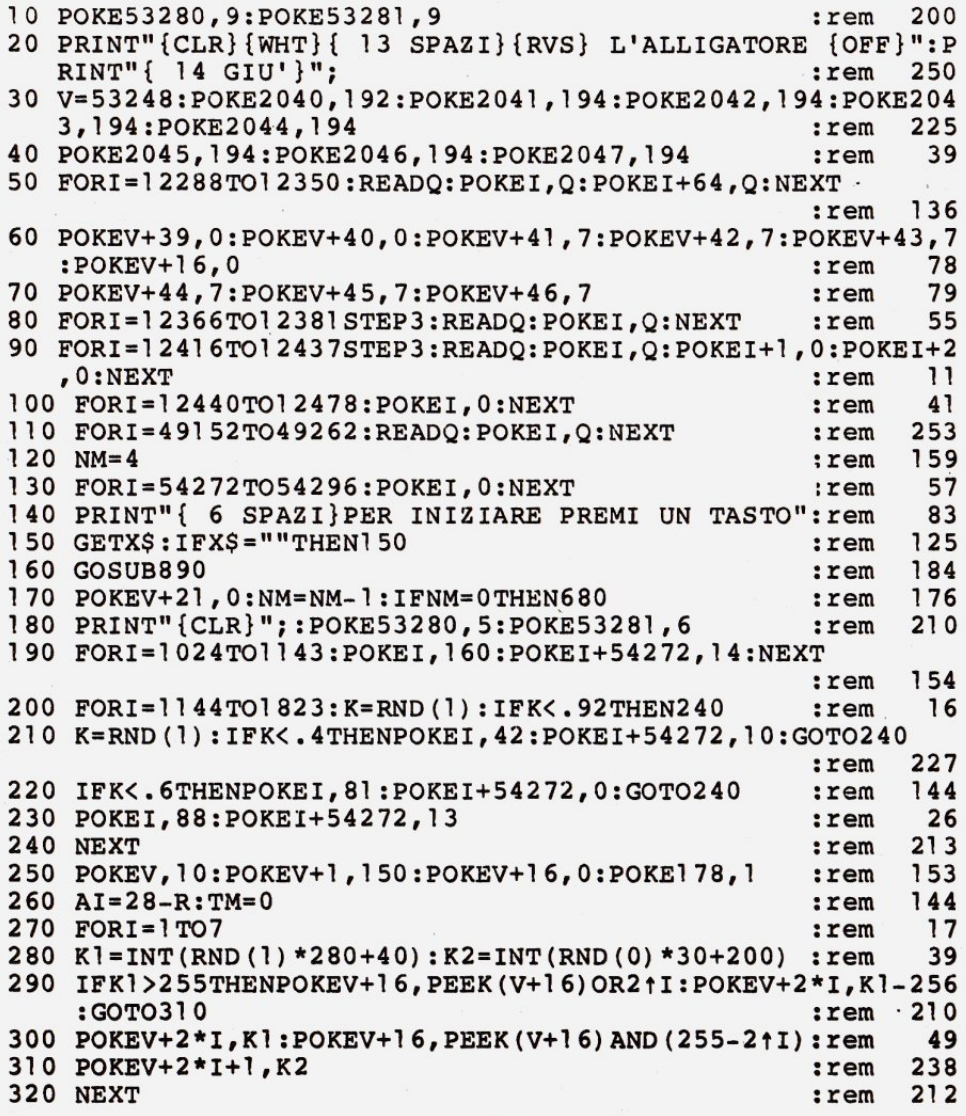

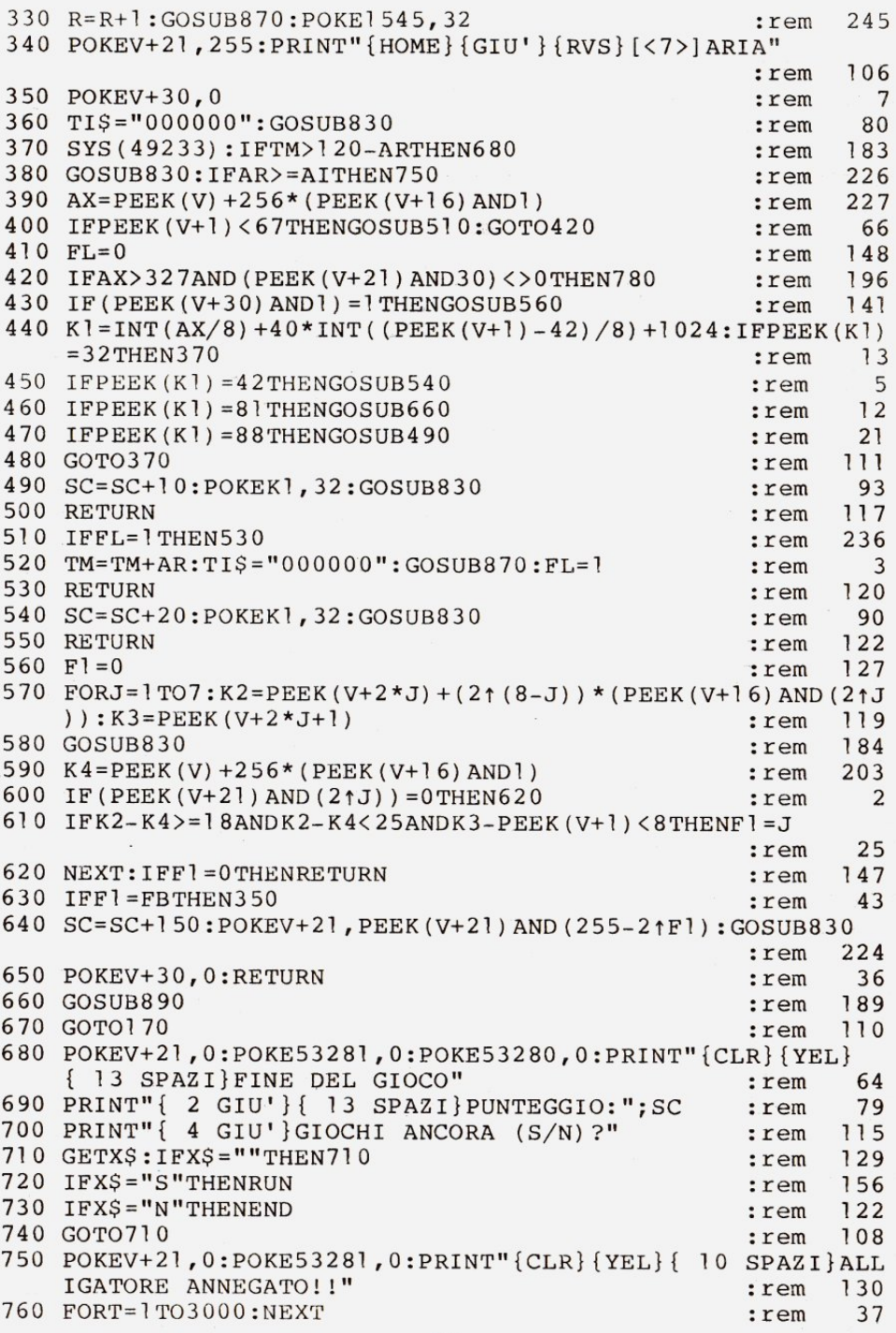

# **A TUTTA MUSICA CON**

Musica dal calcolatore, musica vera, musica tua!

Con l'unità periferica SOUND BUGGY, e la tastierina musicale SIEL da sovrapporre a quella alfanumerica, il tuo Commodore 64 si trasforma in un'autentica band.

Se sei già esperto di musica SOUND BUGGY ti porterà alla perfezione. Se sei un principiante diventerai, in pochi giorni, comporrai musica tua e potrai ascoltarla in una perfetta registrazione elettronica, collegandoti a ogni impianto stereo, videotelevisivo, monitor  $C$  64.

#### UN ECCEZIONALE PACCHETTO DI PROGRAMMI

Grazie allo straordinario software di SOUND BUGGY potrai eseguire o comporre su <sup>24</sup> ritmi ( 12 preregistrati), disporrai di ben 28 timbri strumentali ( 14 preregistrati), potrai correggere, migliorare, registrare.

In più, tramite interfaccia MIDI, SOUND BUGGY comunica anche con expander, sintetizzatori, sequencer ecc.

Insomma, SOUND BUGGY <sup>è</sup>un vero prodigio dell'elettronica al servizio della tua creatività musicale.

MAX/PRESTAZIONE IN MINISPAZIO li *1uo lahora1orio musicale. completo e perfeuo.*   $\dot{e}$ <sup>*tutto qui: il Commodore 64. il SOUND BUGGY.*</sup> *la 111111i1as1iera SIEL* ìl *sojiware.* 

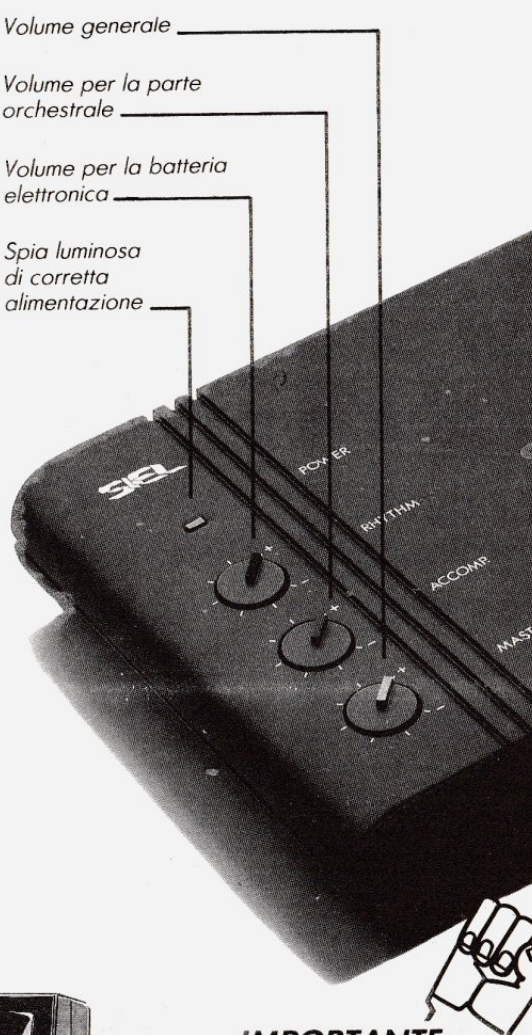

#### **IMPORTANTE**

**SOUND BUGGY** è acquistabile esclusivamente tramite il coupon privilegiato di questa offerta. Ritaglialo e spediscilo subito. Usufruirai del prezzo bloccato fino al 31.12.1985.

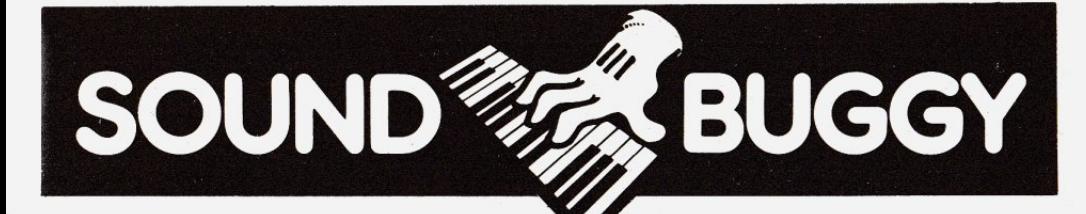

Questa Cedola rappresenta l'unico modo di ordinare SOUND BUGGY, e riceverlo completo di tastierina e di programmi su disco e cassetta. Ritagliala e spediscila subito.

Indicare con una X

 $il \Box$  che interessa

**CEDOLA PRIVILEGIATA DI ACQUISTO** 

 $\exists$   $\mathsf{Si}_\mathsf{r}$  desidero acquistare SOUND BUGGY, la vostra unità periferica per C 64. Speditemela

**MANIFERENT** 

.soff s.r.

contrassegno completa di minitastiera, pacchetto software sia su disco che su cassetta. libretto istruzioni al prezzo speciale di L. 185.000 (incluse L. 27.650 IVA e L. 3.750 di spese postali). È inteso che il mio

**SOUND BUGGY** 

**SOUND BUGGY** sarà protetto da Garanzia per 1 anno.

Sono interessato alla unità periferica per C 64 SOUND BUGGY e vi prego di volermi fornire informazioni più dettagliate.

**12 MESI DI GARANZIA** 

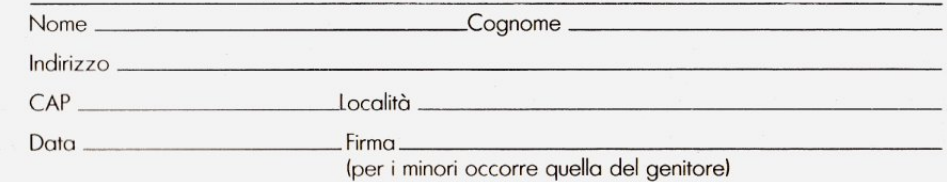

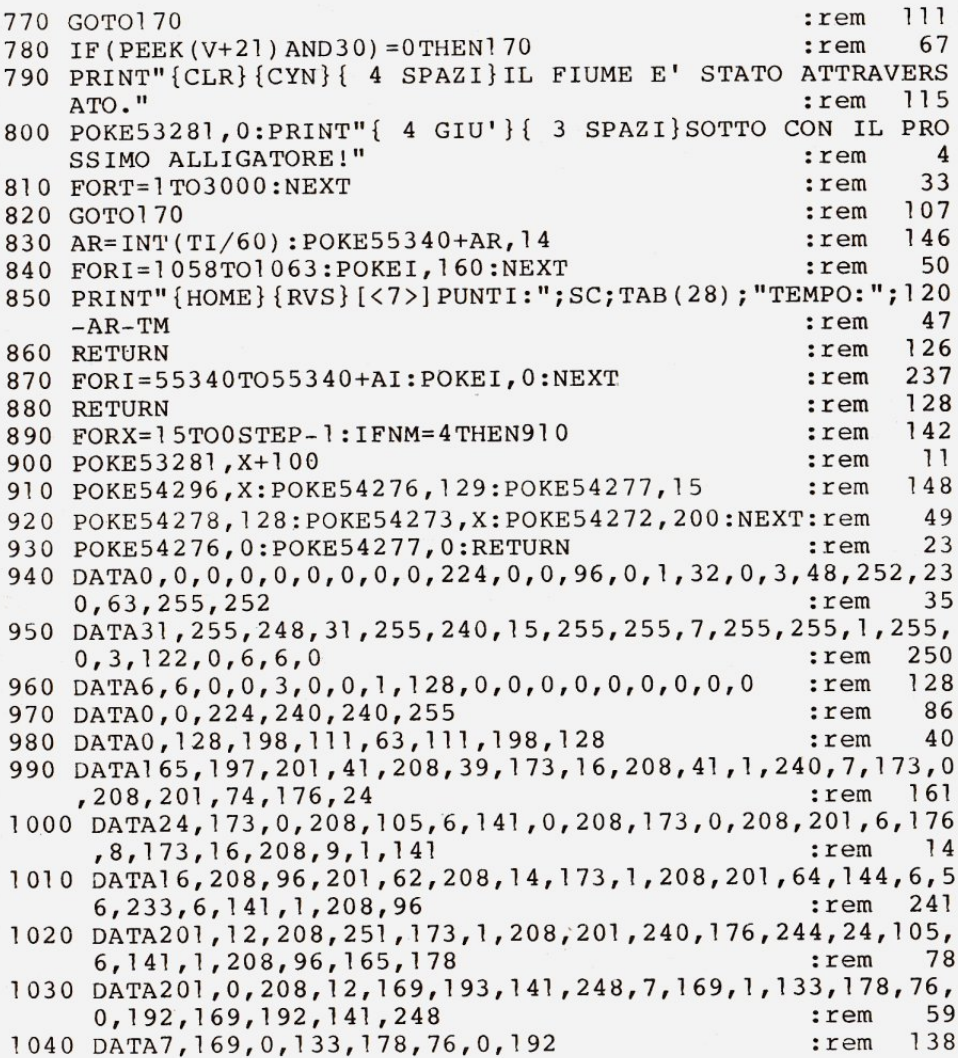

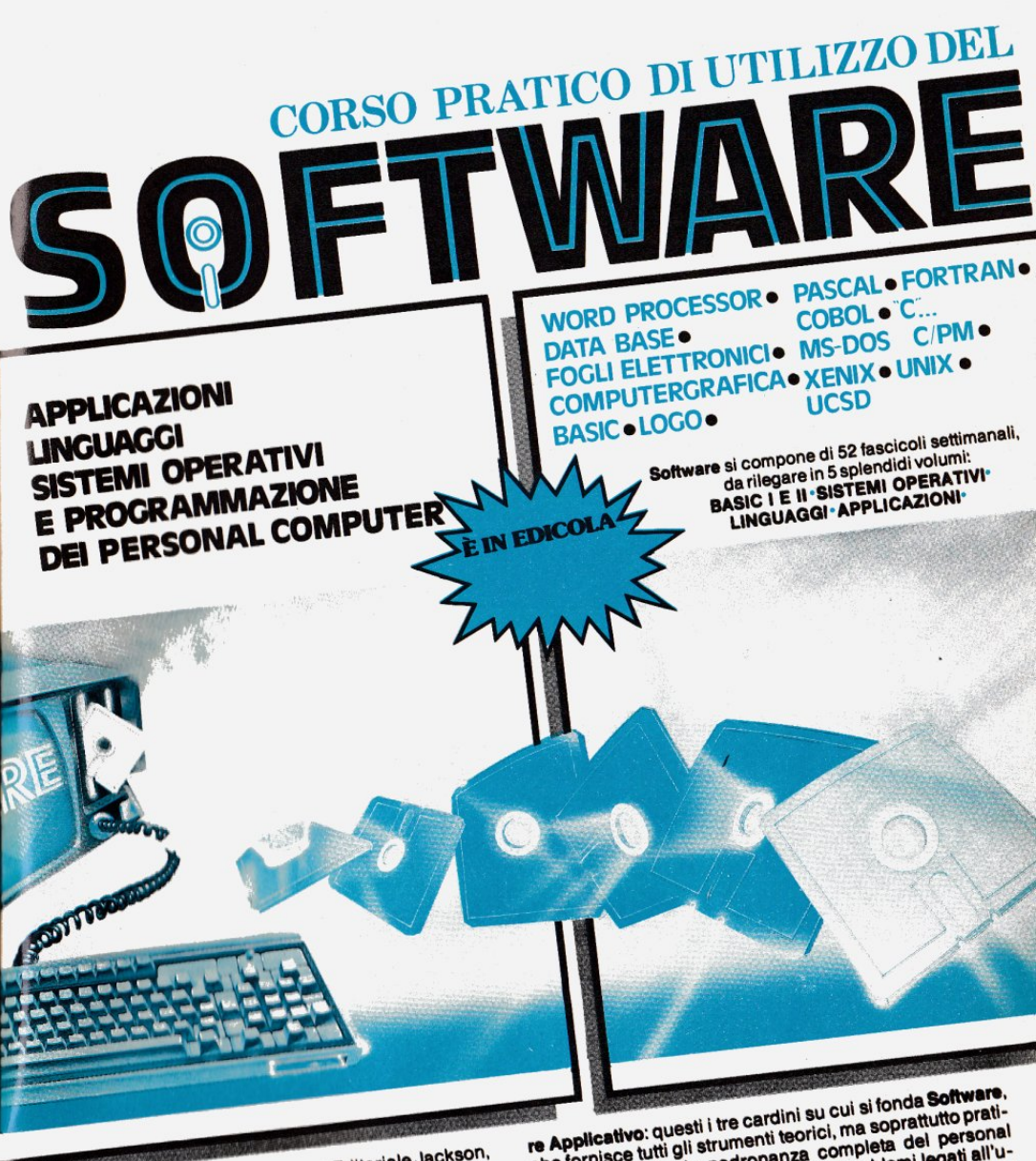

Software, ultimissima novità del Gruppo Editoriale Jackson, è la prima opera complete e ulla programmazione del per-

sunar computer in o voluminity approfondita rispetto a un

Se è vero, infatti, che il Basic fornisce un'utile chiave semplice corso di Basic. d'accesso al mondo della programmazione, è altrettanto vero che quest'ultima abbraccia un campo assai più vasto

e complesso rispetto al popolare linguaggio. Sistemi Operativi, Linguaggi di Programmazione, Softwache fornisce tutti gli strumenti teorici, ma soprattutto prati-Circ romance with an antinenti receiver, the approachant promoter ci, per acquisire la pauronanza completa del personali<br>computer. Per risolvere, finalmente, i problemi legati all'uso pratico della macchina; per comprenderne le soluzioni

Ottimo per il principiante, che intende accedere al mondo applicative più idonee. dell'informatica dalla porta principale, ideale per chi desidera approfondirne la conoscenza e acquisire in tal modo una professionalità sempre maggiore.

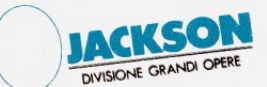

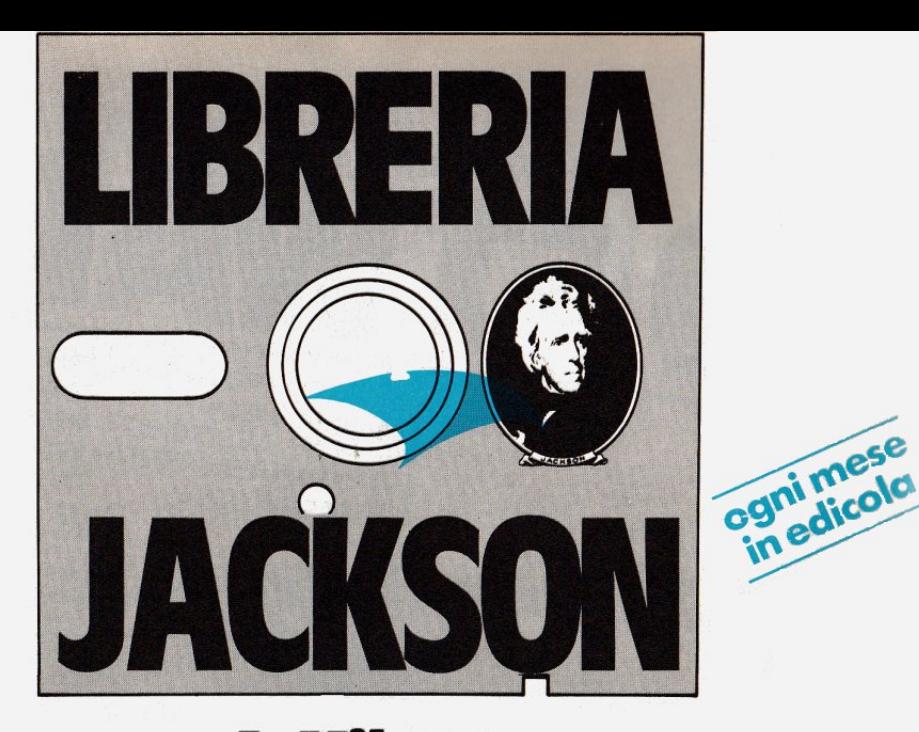

## A Milano, in via Mascheroni 14. La prima software libreria italiana

Un tempo si andava in libreria per il gusto della scoperta, per il piacere di esser informati sulle novità. Per incontrarsi, discutere, chiedere un consiglio al libraio-amico. Tutto questo è ancora possibile, per un prodotto assolutamente nuovo: libri e riviste di informatica italiani ed esteri, software, giochi.

Dove? Alla Libreria JACKSON. La prima software - libreria italiana.

A Miiano, In via Mascheroni 14. Tel. 02-437385 Vieni a trovarci: ti aspettiamo.